Національний технічний університет «Харківський політехнічний інститут» Машинобудівний факультет Кафедра «Інтегровані технології машинобудування» ім. М.Ф. Семка

Доброскок В.Л.

# **КЕРІВНИЦТВО З ВИКОНАННЯ КУРСОВОГО ПРОЕКТУ**

# **з дисципліни «Спеціальні технології інструментального виробництва»**

# **СОДЕРЖАНИЕ**

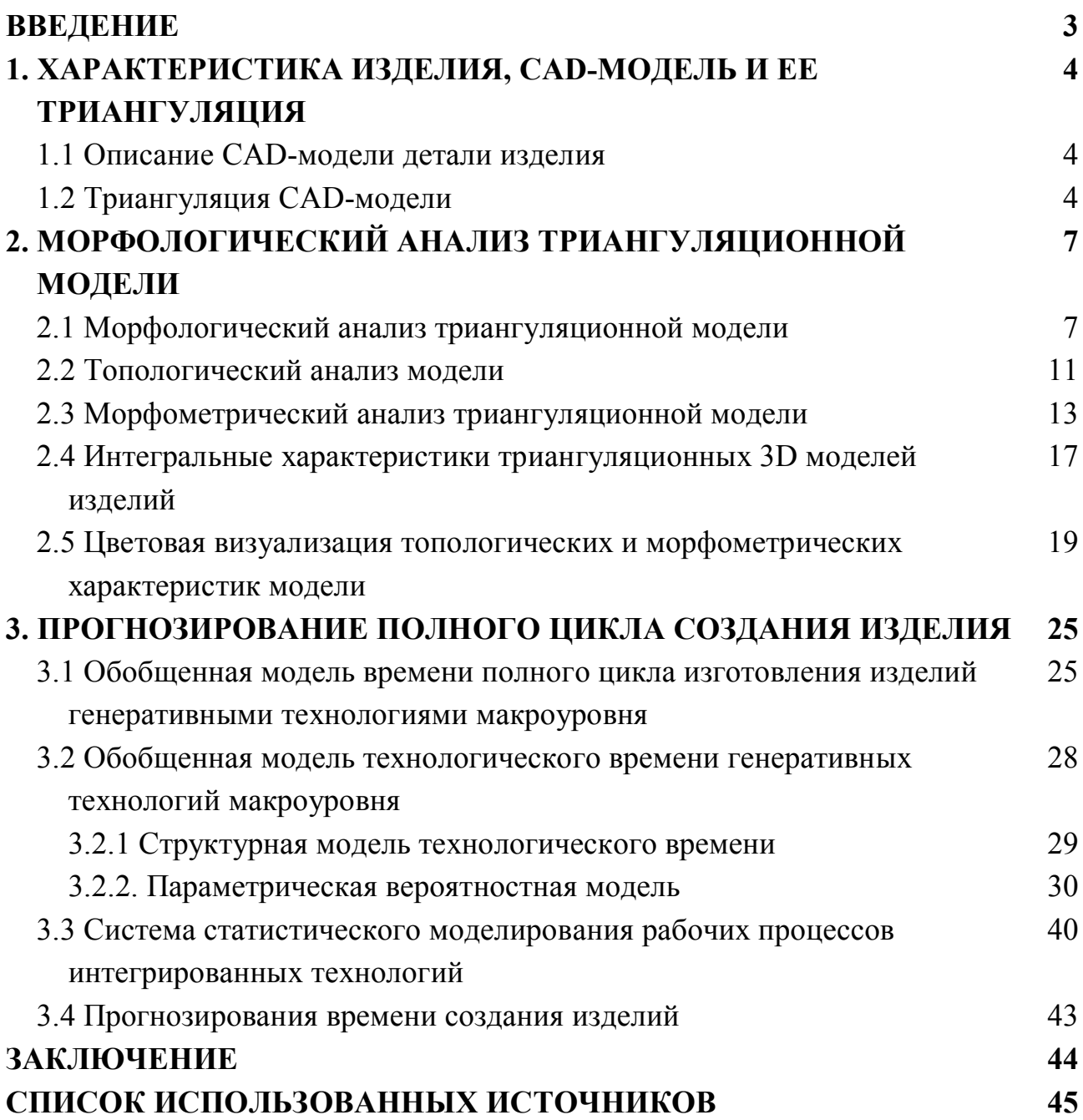

#### **ВВЕДЕНИЕ**

Современное машиностроение характеризуется высокими требованиями к техническому уровню и качеству выпускаемых изделий в совокупности с необходимостью гибкости ресурсосберегающего производства [1]. Интегрированные технологии послойного выращивания (Rapid Prototyping) в последние десятилетия получили мощное развитие в технически развитых странах [2]. Такие технологии позволяют создавать промышленные изделия на базе компьютерной 3D модели без применения технологической оснастки и инструмента. Основным их достоинством является резкое сокращение времени полного цикла изготовления изделий в зависимости от степени их сложности на 30÷70%, а иногда и в несколько раз.

Выбор стратегии материализации 3D модели промышленного изделия существенно определяет трудоемкость, материалоемкость, энергоемкость и себестоимость изготовления с использованием как традиционных, так и генеративных технологий послойного выращивания (Rapid Prototyping) [3].

Такой выбор в основном предопределяется конструкционными особенностями изделия [4, 5].

Для автоматизации выбора стратегии материализации по компьютерной триангуляционной 3D модели промышленного изделия целесообразно использовать топологический и морфометрический анализ на базе системы безразмерных критериев. Применительно к предметной области машиностроения морфологический анализ можно определить как структурноколичественный анализ строения твердотельного изделия представленного в виде системы элементарных поверхностных объектов, которые ограничивают пространство тела. Морфологический анализ базируется на предыдущей триангуляции, которая унифицирует поверхности изделия и последующем комплексном анализе полученной системы составляющих треугольников. Анализ 3D модели изделия должен представлять собой определение комплекса статистических показателей позволяющих оценивать ее топологию и прогнозировать технологичность создания интегрированными ресурсосберегающими технологиями.

Целью работы является технологическая подготовка модели изделия к последующей материализации интегрированными генеративными технологиями послойного построения.

В курсовом проекте использованы следующие компьютерные системы, разработанные на кафедре «Интегрированные технологии машиностроения» им. М.Ф. Семко:

- Система морфологического анализа триангуляционных моделей;
- Система статистического моделирования рабочих процессов.

# **1. ХАРАКТЕРИСТИКА ИЗДЕЛИЯ, CAD-МОДЕЛЬ И ЕЕ ТРИАНГУЛЯЦИЯ**

#### **1.1 Описание CAD-модели детали изделия**

Особенности современных CAD-систем состоят в том, что результаты проектирования 3D CAD-моделей хранятся в специальных структурах данных, формат которых зависит от особенностей архитектуры и реализации конкретного программного приложения.

В качестве анализируемой модели выбрано колесо турбинного нагнетателя (рис. 1.1), с высотой 30 мм и максимальным диаметром 54.8 мм. Исходный тип формообразующей сетки поверхности – NURBS (Non-uniform rational B-spline).

Системы наддува, сжимающие воздух, подаваемый в камеру сгорания двигателя, и увеличивающие массу этого воздуха, позволяют повысить мощность двигателя при данных рабочем объеме и частоте вращения коленчатого вала.

Для двигателей внутреннего сгорания применяются компрессоры (нагнетатели) трех видов: нагнетатели с механическим приводом, турбокомпрессоры, приводимые в действие отработавшими газами, и нагнетатели, использующие волну сжатия газов. Нагнетатели с механическим приводом сжимают воздух, используя мощность, снимаемую с коленчатого вала двигателя (механическая муфта соединяет двигатель и нагнетатель), в то время как турбокомпрессор приводится в действие отработавшими газами. Хотя нагнетатель, использующий для своей работы волну сжатия газов, также использует отработавшие газы, он требует вспомогательного механического привода (комбинация механической и гидравлической муфт).

В курсовом проекте рассмотрено колесо центробежного нагнетателя с механическим приводом (рис. 1.2).

### **1.2 Триангуляция CAD-модели**

При обмене данными между различными системами моделирования могут возникать ситуации, связанные с отсутствием поддержки тех или иных форматов, поэтому применительно к интегрированным генеративным технологиям, для унификации исходных данных при построении на установках послойного выращивания в настоящее время используется триангуляционная модель в STL-формате (\*.stl).

Переход от CAD-модели изделия к триангуляционной, осуществляется в системах 3D моделирования с помощью экспорта в STL-формат. STL-файлы представляют собой исходные данные для систем материализации

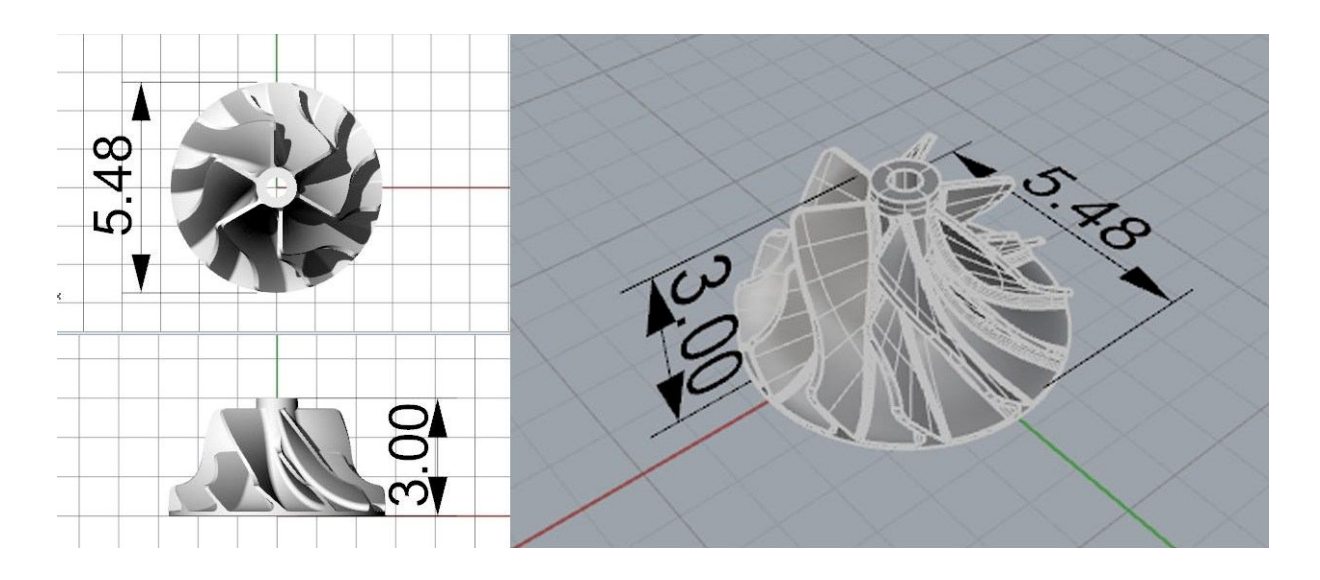

Рисунок 1.1 – CAD-модель колеса турбинного нагнетателя

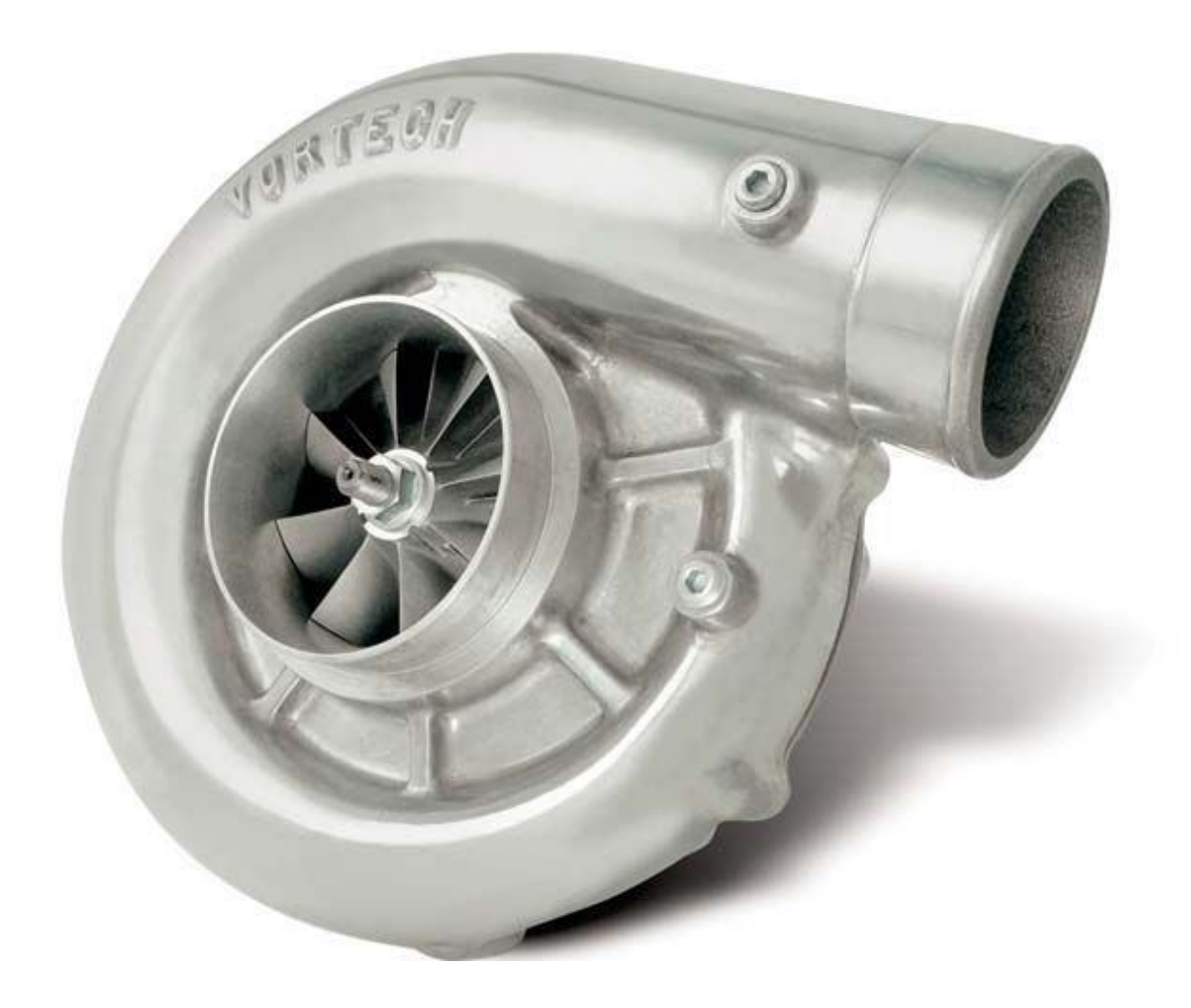

Рисунок 1.2 – Центробежный нагнетатель с механическим приводом

твердотельных моделей генеративными технологиями Rapid Prototyping, анализа конструкции изделия и др.

Триангуляция анализируемой детали произведена с параметром погрешности 0.02 мм, и минимальным углом между сторонами треугольников 10 град. (рис 1.3).

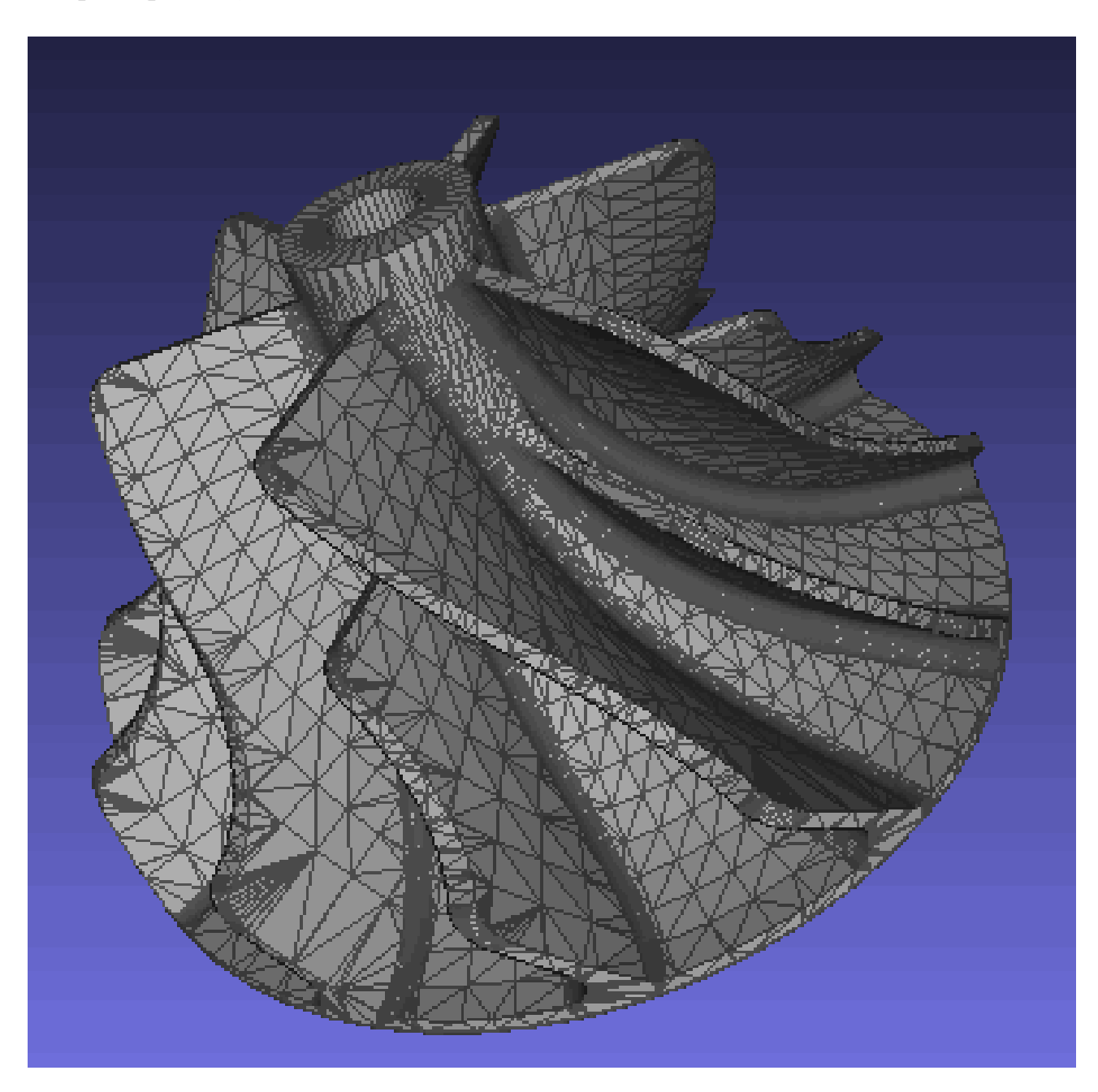

Рисунок 1.3 – Триангуляционная модель турбины

Полученная модель (рис. 1.3) состоит из системы следующих топологических элементов: *NVert* = 13001 вершину, *NFace* = 26002 грани и *NEdge =* 39003 ребра.

### **2. МОРФОЛОГИЧЕСКИЙ АНАЛИЗ ТРИАНГУЛЯЦИОННОЙ МОДЕЛИ**

После получения в качестве исходных данных для систем послойной материализации триангуляционных 3D моделей промышленных изделий, требуется обеспечить их верификацию и контроль качества.

При разработке системы морфологического анализа решались следующие основные задачи [6]:

- создание базовых элементов поверхностей (плоских и объемных геометрических фигур) для отработки методологических подходов по формированию триангуляционных элементов и созданию сложных математически заданных поверхностей;

- преобразование STL-файлов моделей промышленных изделий в DBFобразы;

- топологический анализ моделей;

- морфометрический анализ моделей;

- регрессионный и корреляционный анализ взаимосвязи исследуемых признаков;

- анализ разнообразия элементов триангуляционных моделей;

- экспорт данных (DBF-образов моделей) в форматы: STL (для материализации с использованием традиционных технологий или Rapid Prototyping) и PLY/OBJ/OFF (для визуализации многоцветной модели).

#### **2.1 Морфологический анализ триангуляционной модели**

Главная форма системы морфологического анализа триангуляционных моделей представлена на рис. 2.1.

На экранной форме представляется список моделей (расчетов) с возможностью перехода к работе со следующими подсистемами:

- преобразование STL-файла в DBF-образ с заданной точностью округления координат вершин;

- топологический анализ (определение характеристики Эйлера, рода поверхности и анализ смежности граней и ребер).

- интегральные характеристики (определение координатных характеристик, направляющих косинусов нормалей, площадей проекций модели и описывающего параллелепипеда, объемов модели и описывающего параллелепипеда);

- морфометрический анализ модели (определение характеристик для вершин, ребер, граней составляющих треугольников и их статистический анализ);

- корреляционный и функционально-регрессионный анализ взаимосвязи исследуемых признаков с использованием заданного набора уравнений

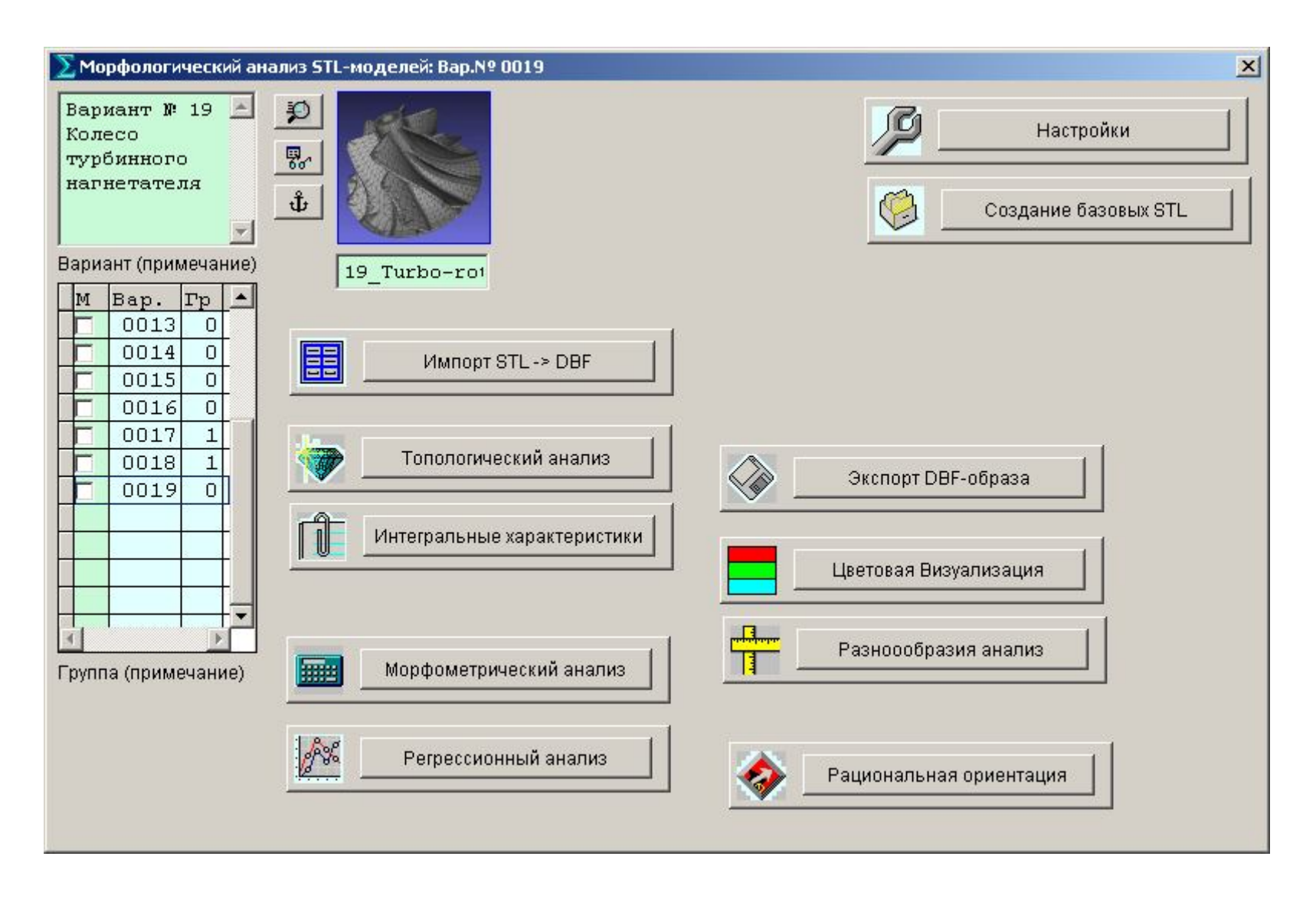

Рисунок 2.1 – Главная форма системы морфологического анализа триангуляционных моделей

регрессии;

- анализ разнообразия составляющих элементов модели;

- экспорт данных (DBF образа) модели в формат STL или PLY/OBJ;

- создание базовых элементов в формате STL для наиболее распространенных модельных поверхностей;

- настройки системы.

Система морфологического анализа предоставляет пользователю следующие основные возможности для работы:

- создавать модели промышленных изделий (до 9999);

- редактировать описания моделей;

- просматривать модели с использованием внешних программ (NotePad, Alteros 3D, MeshLab, Capvidia 3D, STL Viewer, Geomagic Studio, GLC Player, Deep Exploration CAD, TurboCAD Pro, Magics RP, SolidWorks и др.) и встроенного специального редактора;

- использовать примечания и закладки к моделям и вариантам расчетов;

- редактировать программный код процедуры описания триангуляционной модели;

- автоматически выполнять корреляционный и регрессионный анализ для заданных исследуемых признаков;

- задавать количество интервалов гистограмм исследуемых признаков (с возможностью использования рекомендаций по его выбору);

- выполнять просмотр результатов статистического анализа с визуализацией гистограмм относительных частот исследуемых признаков;

- выводить комплекс статистических характеристик (используемых в прикладной статистике) для заданного исследуемого признака с возможностью получения справочной информации по определению каждой из них;

- одновременно представлять гистограммы набора выбранных исследуемых признаков;

- получать интерактивную справку по каждому элементу экранных форм.

Подсистема топологического анализа ориентирована на задачи подготовки модели к материализации (обнаружение и устранение дефектов триангуляционной модели).

Система морфометрического анализа - на предварительную оценку конструкционных особенностей изделия на основе статистических характеристик геометрических свойств составляющих элементов модели

На начальном этапе морфологического анализа выполняется импорт STLфайла в DBF-образ (рис. 2.2).

9

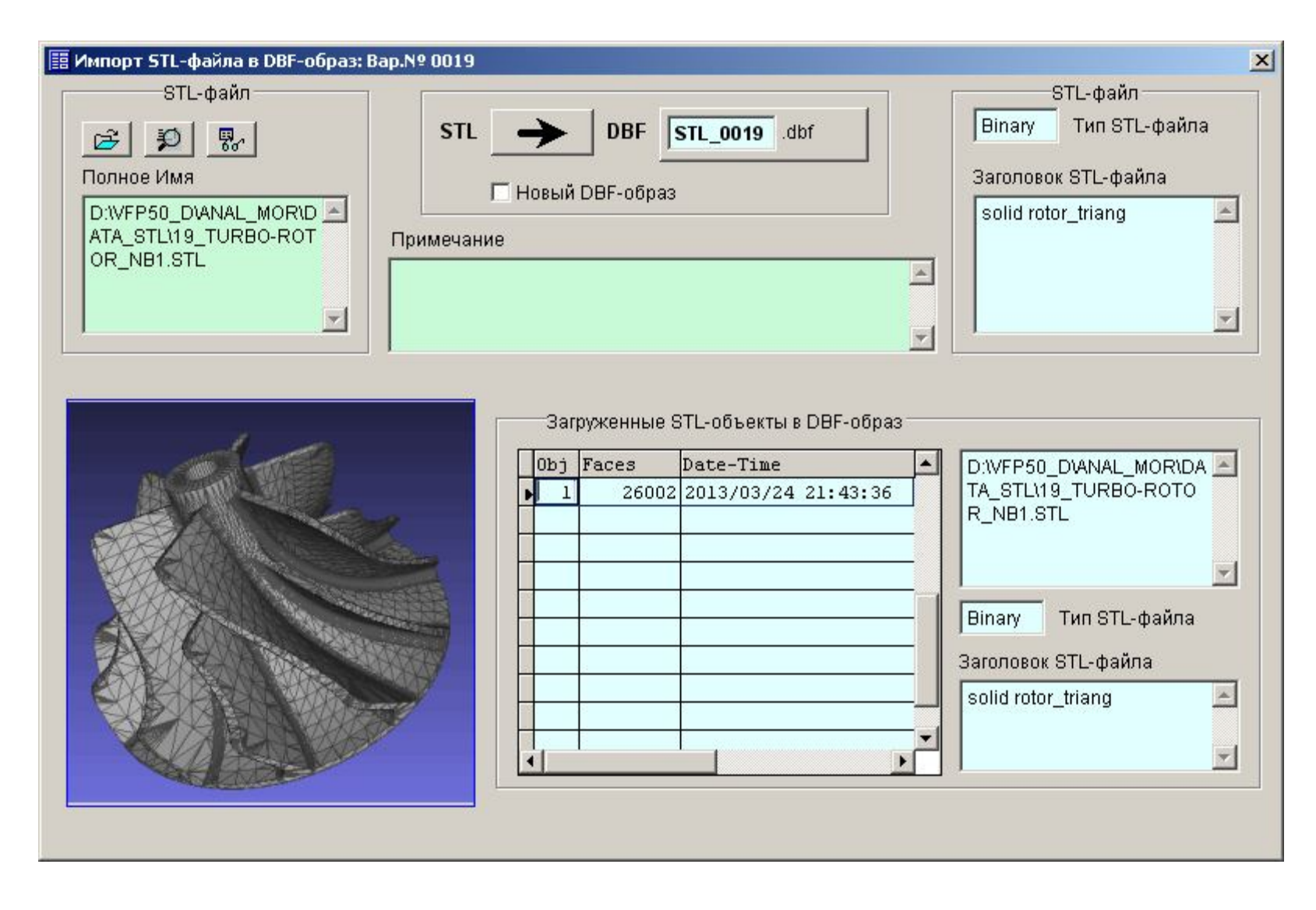

Рисунок 2.2. - Экранная форма импорта STL-файла в DBF-образ

#### **2.2 Топологический анализ модели**

Триангуляционная модель как топологический объект представляет собой систему взаимосвязанный граней, ребер и вершин. Основные требования к триангуляционной модели твердотельного объекта – замкнутость и связность. Замкнутость поверхности триангуляционной модели – топологическое понятие, означающее отсутствие ребер с числом смежности  $A_{Edge} \neq 2$  и вершин  $A_{Vert} < 3$ . Связность объекта означает, что от любой произвольной вершины можно перейти к любой заданной вершине двигаясь по ребрам. Смежностью ребра называют количество его вхождений в треугольники триангуляционной модели. Числом смежности вершины называют количество ее вхождений в ребра триангуляционной модели.

В рамках топологического анализа [7] определяется эйлерова характеристика χ, которая выражает топологические свойства поверхности триангуляционной 3D модели изделия. В общем случае, для триангуляционных моделей изделий, содержащих сквозные отверстия, эйлерова характеристика будет определяться зависимостью:

$$
\chi = N_{Face} - N_{Edge} + N_{Vert} = 2s - 2g , \qquad (2.1)
$$

где *g* – число, называемое родом поверхности, *s* – общее число оболочек модели.

Для нашего случая:  $\gamma = 26002 - 39003 + 13001 = 2 \cdot 1 - 2 \cdot 1$ .

На основании анализа (2.1) можно сделать вывод о том, что эйлерова характеристика у поверхности должна быть целым числом  $\gamma \leq 2$  и кратным двум. Иначе род поверхности будет дробным, т. е. модель незамкнутая. Род поверхности *g* должен принадлежать диапазону от 0 до любого натурального числа.

$$
g = \frac{2s - (N_{Face} - N_{Edge} + N_{Vert})}{2} = s - \frac{\chi}{2}.
$$
 (2.2)

Число оболочек *s* характеризует количество объектов не связанных между собой. Экранная форма подсистемы топологического анализа представлена на рис. 2.3.

Топологические данные модели позволяют выполнять верификацию твердотельных моделей изделий. Согласно показателям эйлеровой характеристики исследуемая модель замкнута и подлежит материализации.

В триангуляционных моделях промышленных изделий (STL-файлах) возможны дефекты, даже при условии корректной исходной трехмерной

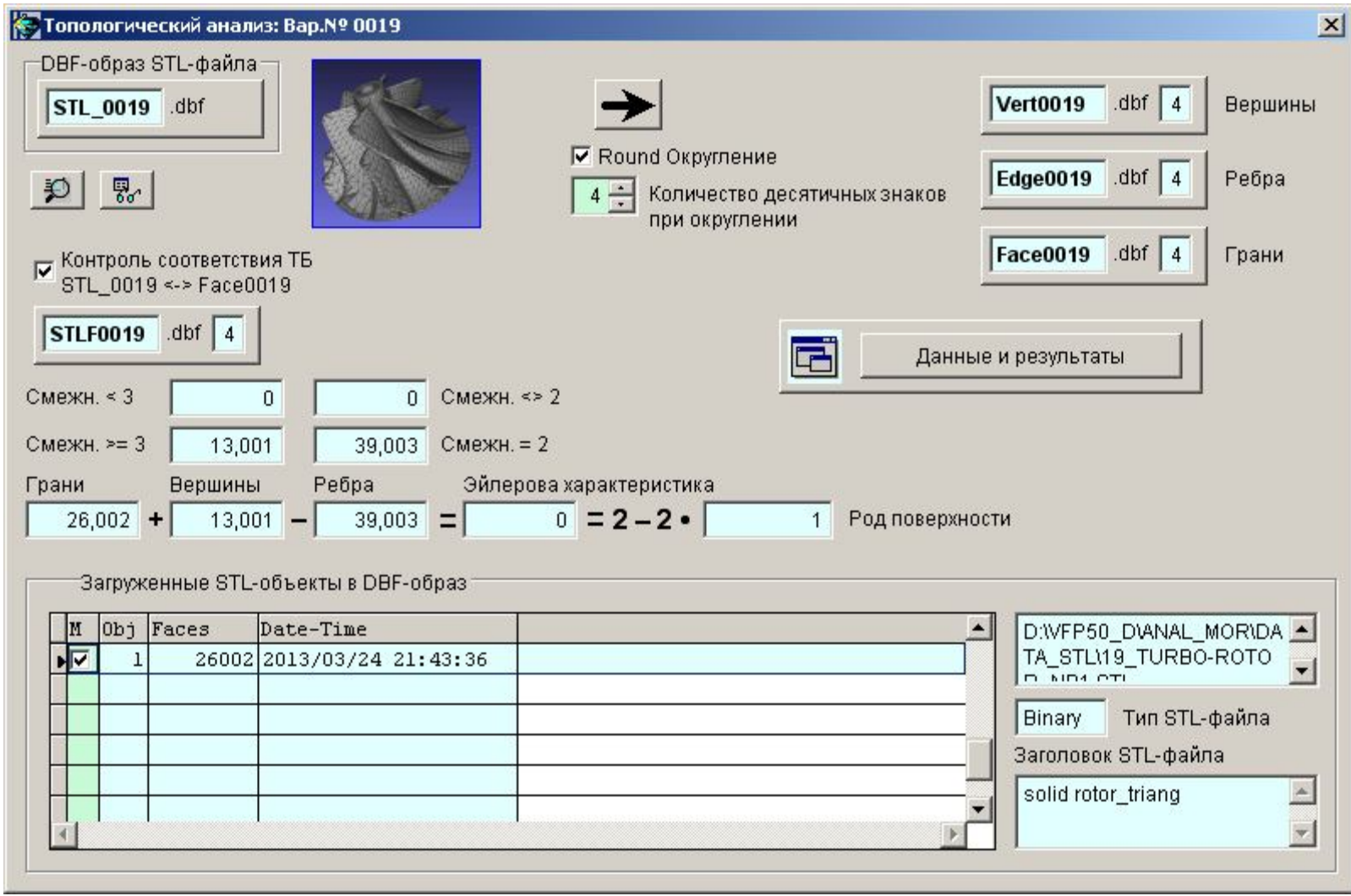

Рисунок 2.3. – Экранная форма подсистемы топологического анализа

модели, созданной в CAD системе [3]. Такие характеристики как смежность ребер и смежность вершин позволяют обнаруживать и количественно оценивать дефекты поверхности по количеству составляющих треугольников у которых не обеспечиваются условия смежности ребер  $A_{Edge} = 2$  и смежности вершин  $A_{Vert} \ge 3$ . Поэтому данные характеристики следует также рассматривать при подготовке моделей к их материализации.

Такая возможность обеспечивается в экранной форме «Топологический анализ: Данные и результаты» (рис. 2.4).

#### 2.3 Морфометрический анализ триангуляционной модели

Выполнение морфометрического анализа триангуляционной модели выполняется в соответствующей подсистеме (экранная форма представлена на рис. 2.5) по трем комплексам характеристик для вершин, ребер и граней.

Предусмотрен анализ по следующим комплексам характеристик:

- вершин (координаты по осям X, Y, Z; расстояние от начала координат; смежность вершин);

- ребер (длина ребер; смежность ребер);

- граней (периметр; радиусы описанной, вписанной площадь; окружностей и их отношения; направляющие косинусы нормали по осям X, Y, Z; площади ортогональных проекций на плоскости XY, XZ, YZ; наименьшие, средние и наибольшие значения длин ребер, медиан, биссектрис и высот и их отношения; координаты замечательных точек - центров вписанной и описанной окружностей, центроида, ортоцентра и расстояния между ними).

В подсистеме предусмотрено построение гистограмм и определение статистических характеристик распределения выбранного исследуемого признака (рис. 2.6).

Возможности морфометрического анализа 3D моделей [6]:

- предварительная оценка сложности модели для решения задач выбора базовых поверхностей и рациональной ориентации на основе характеристик распределения координат вершин составляющих треугольников по осям X, Y, Z; координат центров тяжести треугольников по осям  $X$ ,  $Y$ ,  $Z$ , площадей ортогональных проекций треугольников на координатные плоскости XY, XZ, YZ и направляющих косинусов нормалей по осям X, Y, Z;

- обнаружение вырожденных треугольников, которые не имеют площади и соответственно, не имеют нормали на основе условий их длины одной из ребер  $L = 0$  или площади  $S = 0$  или радиуса вписанной окружности  $r = 0$ );

- оценка особенностей триангуляции по абсолютным и относительным геометрическим характеристикам составляющих треугольников.

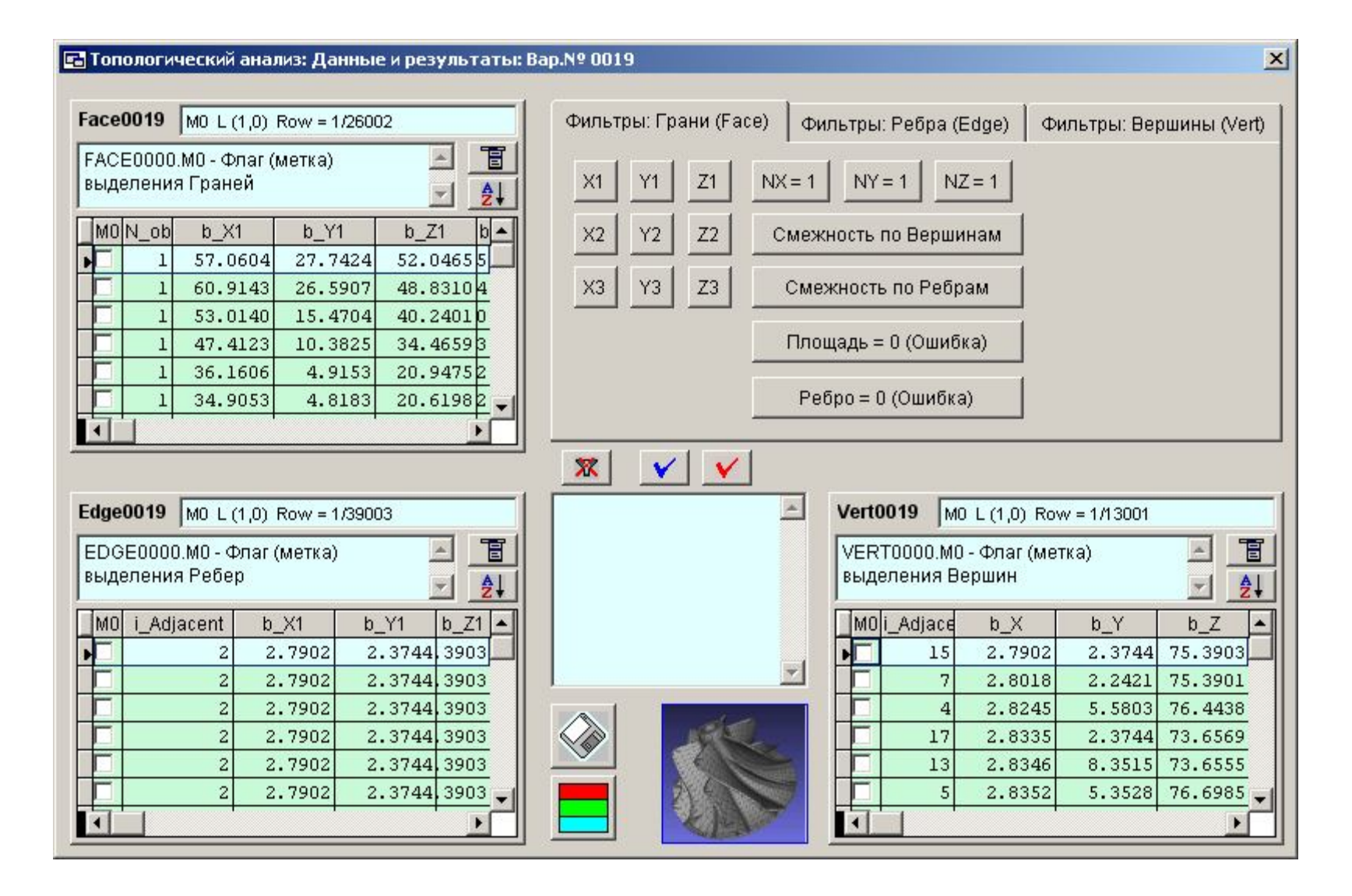

Рисунок 2.4 – Данные и результаты топологического анализа

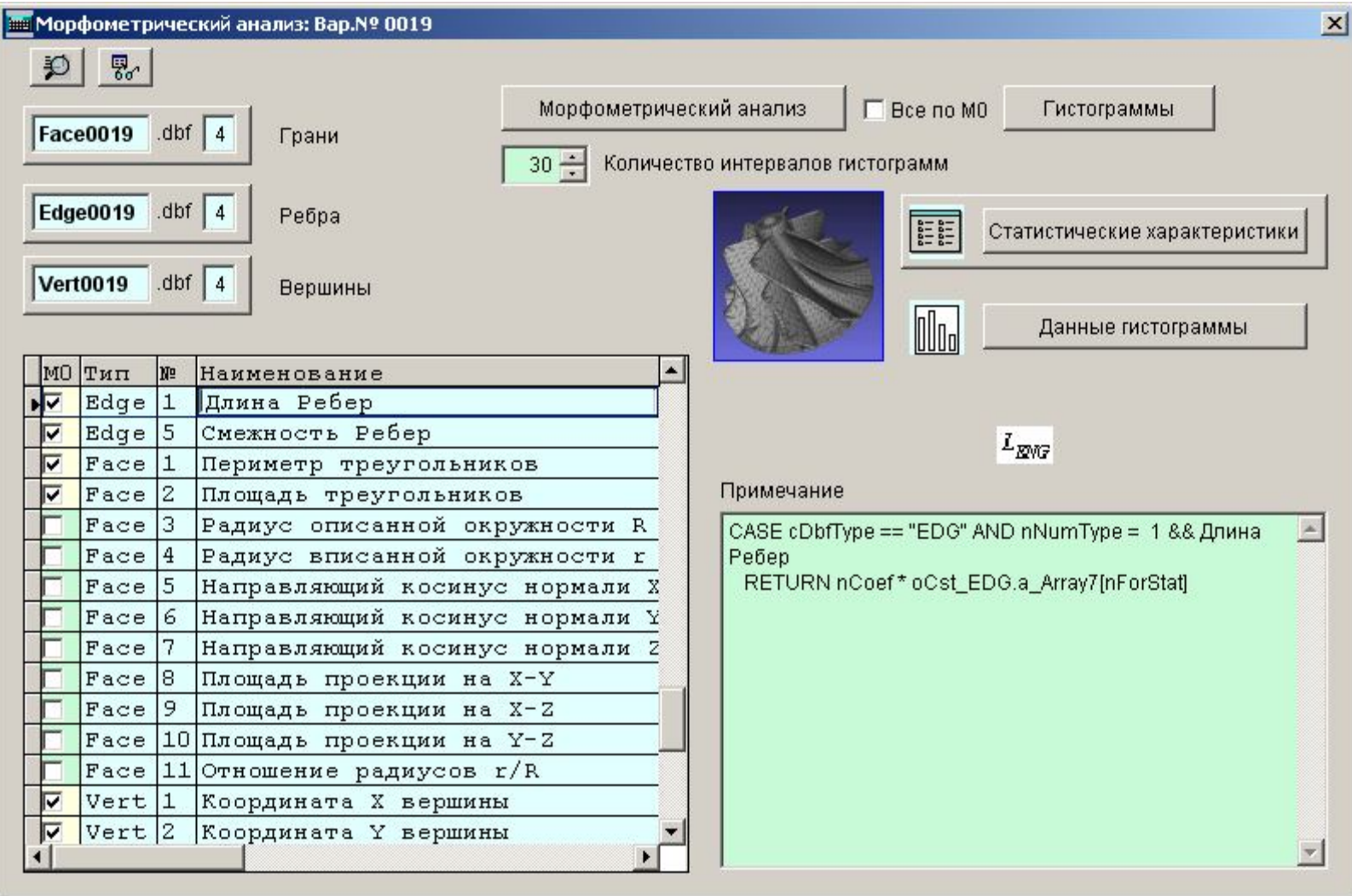

Рисунок 2.5 – Экранная форма подсистемы морфометрического анализа

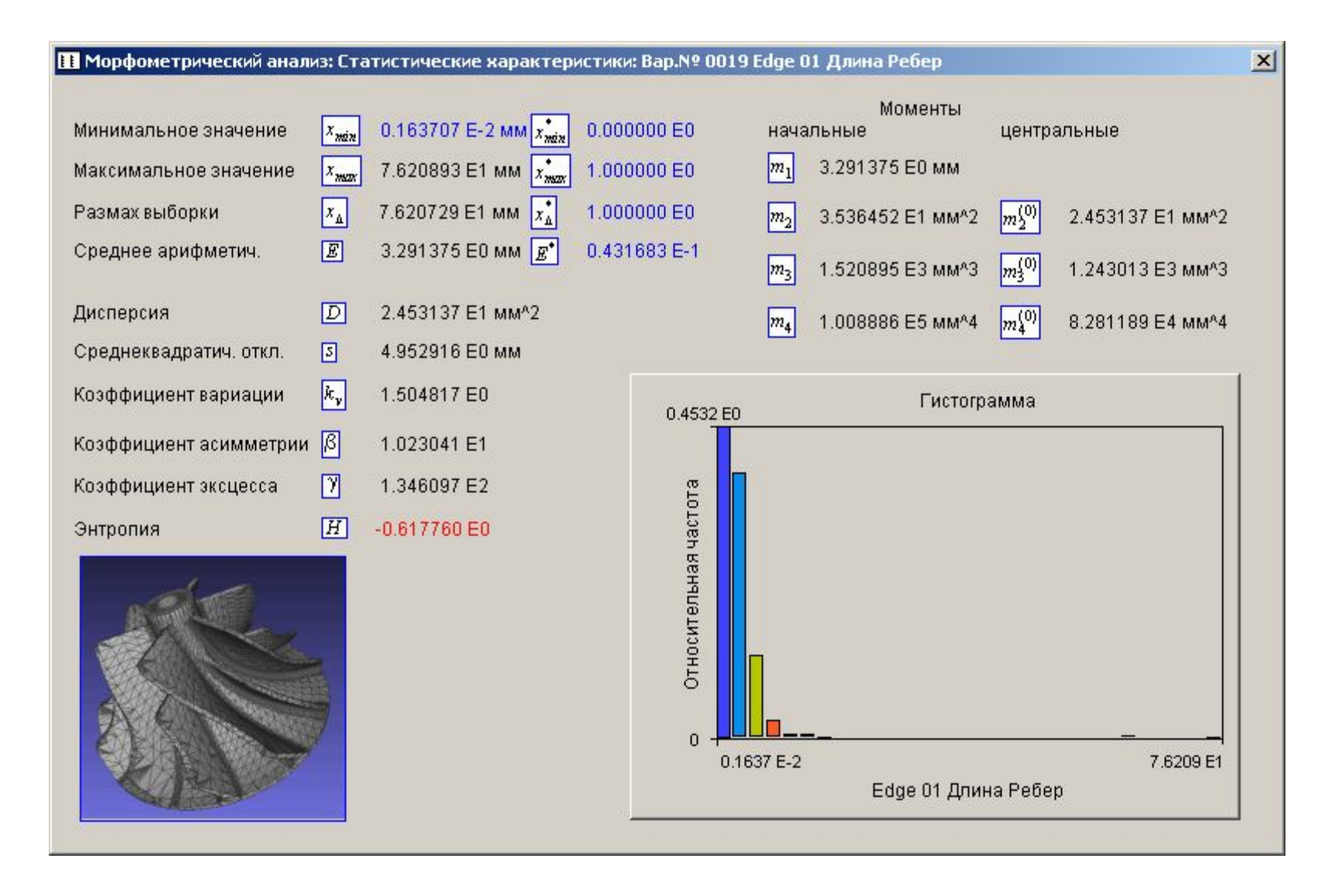

Рисунок 2.6 - Статистические характеристики длины ребер триангуляционных треугольников

# **2.4 Интегральные характеристики триангуляционных 3D моделей изделий**

Оценку сложности триангуляционных моделей изделий можно производить на базе различных подходов. Как правило, оценка сложности изделий в традиционной технологии машиностроения осуществляется на базе экспертных оценок специалистами соответствующей предметной области. Такая оценка достаточно субъективна.

Для повышения уровня объективности оценки сложности изделий предложена система интегральных характеристик триангуляционных 3D моделей изделий на базе анализа основных их геометрических характеристик и соотношений [8].

Экранная форма результата расчета интегральных характеристик представлена на рис. 2.7.

Рассмотрим интегральные характеристики триангуляционных 3D моделей. Исходными данными STL-файлов являются следующие: общее количество треугольных граней *NFace*; координаты вершин триангуляционной модели *V*1, *V*2, *V*3; направляющие косинусы нормалей треугольников относительно осей координат *NX*, *NY*, *NZ*.

Абсолютные интегральные характеристики могут быть представлены следующими группами: линейные, угловые, поверхностные и объемные.

**Линейные (координаты вершин)**. Линейные интегральные характеристики несут информацию о размерах триангуляционной модели и ее пространственном положении. Они могут быть рассчитаны на основе координат вершин модели.

К абсолютным линейным интегральным характеристикам относятся минимальные *xmin*, *ymin*, *zmin*, максимальные *xmax*, *ymax*, *zmax* значения координат и величины интервалов значений *LX*, *LY*, *LZ* (стороны описывающего параллелепипеда).

Относительные линейные интегральные характеристики  $k_X$ ,  $k_Y$ ,  $k_Z$  имеют область значений [0, 1].

**Угловые (направляющие косинусы нормалей)**. Угловые интегральные характеристики определяются направляющими косинусами нормалей к элементам триангуляционной модели.

К абсолютным характеристикам относятся минимальные *N<sup>X</sup> min*, *N<sup>Y</sup> min*,  $N_{Z,min}$ , максимальные  $N_{X,max}$ ,  $N_{Y,max}$ ,  $N_{Z,max}$  значения и величины интервалов значений  $R_{N_X}$ ,  $R_{N_Y}$ ,  $R_{N_Z}$ .

**Поверхностные интегральные характеристики**. Абсолютные поверхностные интегральные характеристики базируются на площадях

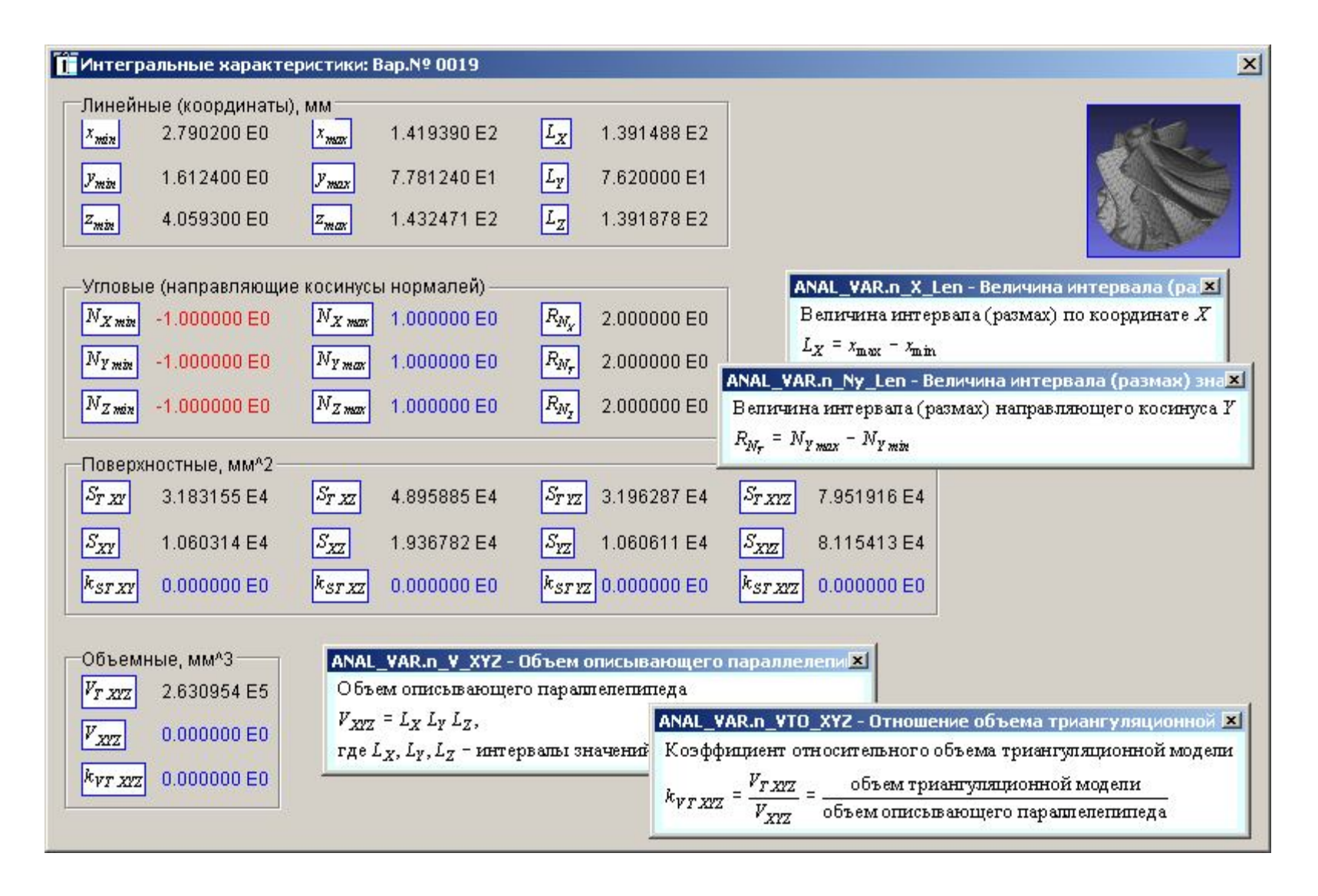

Рисунок 2.7 – Интегральные характеристики триангуляционной модели

составляющих треугольников триангуляционной модели, их проекциях на координатные плоскости и описывающем параллелепипеде.

**Объемные интегральные характеристики**. Объемные абсолютные интегральные характеристики базируются на объемах триангуляционной модели и описывающего параллелепипеда.

Абсолютные интегральные характеристики позволяют получить количественную оценку геометрии триангуляционных моделей:

• Линейные интегральные характеристики определяют пространственное положение и размеры модели. В интегрированных генеративных технологиях материализация моделей происходит на специальных установках, которые имеют определенные ограничения по габаритным размерам изготавливаемых изделий;

• Угловые интегральные характеристики позволяют определить интервал значений направляющих косинусов нормалей к граням триангуляционной модели;

• Поверхностные интегральные характеристики позволяют оценить площадь поверхности модели, проекции на координатные плоскости и площадь поверхности описывающего параллелепипеда;

• Объемные интегральные характеристики позволяют количественно оценить объем исходного материала, требуемого при материализации модели.

Относительные интегральные характеристики дают возможность сравнительного анализа триангуляционных 3D моделей:

• Линейные интегральные характеристики определяют степень разброса координат вершин граней триангуляционной модели по осям координат;

• Поверхностные интегральные характеристики определяют степень сложности поверхности триангуляционной модели по отношению к описывающему прямоугольному параллелепипеду (предельный случай). Увеличение значения характеристики свидетельствует о степени сложности поверхности триангуляционной модели;

• Объемная интегральная характеристика определяет степень заполнения триангуляционной моделью описывающего параллелепипеда.

# **2.5 Цветовая визуализация топологических и морфометрических характеристик модели**

Цветовая визуализация позволяет придать цвет вершинам, граням и ребрам по определенным критериям в заданном диапазоне цветов. Она позволяет анализировать топологические и морфометрические характеристики триангуляционной модели при помощи окраски вершин граней или ребер. Если модель не имеет ошибок, визуализация по значению смежности граней

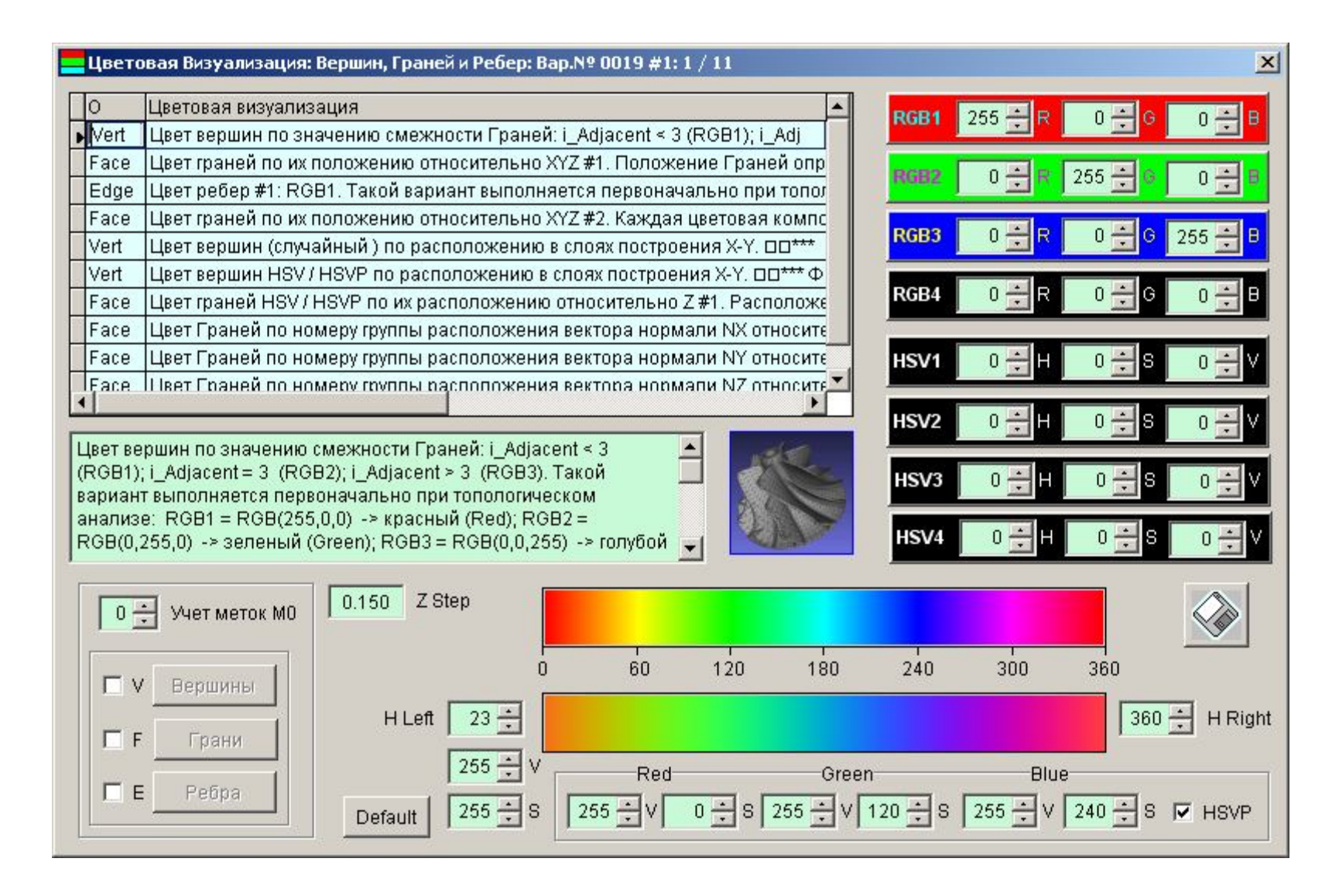

2.8 – Цветовая визуализация вершин, граней и ребер триангуляционной модели

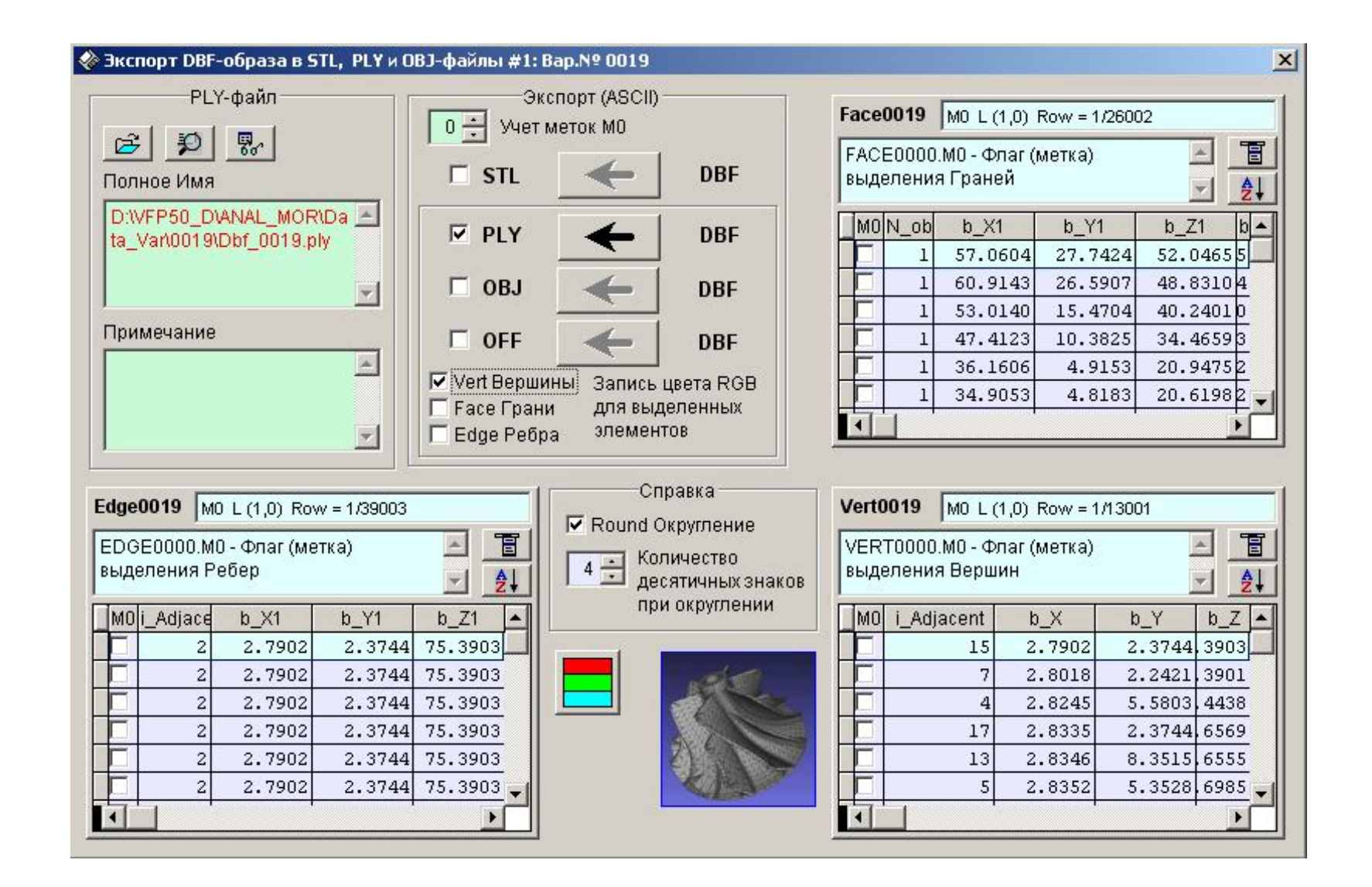

Рисунок 2.9 – Экранная форма экспорта DBF-образа в триангуляционный файл, поддерживающий цветовое выделение элементов

Пример 2.1. Цвет присвоен граням и изменяется согласно заданной шкале HSV (рис. 2.10) по шагу построения (ось Z). Шаг построения задан 0,1 мм.

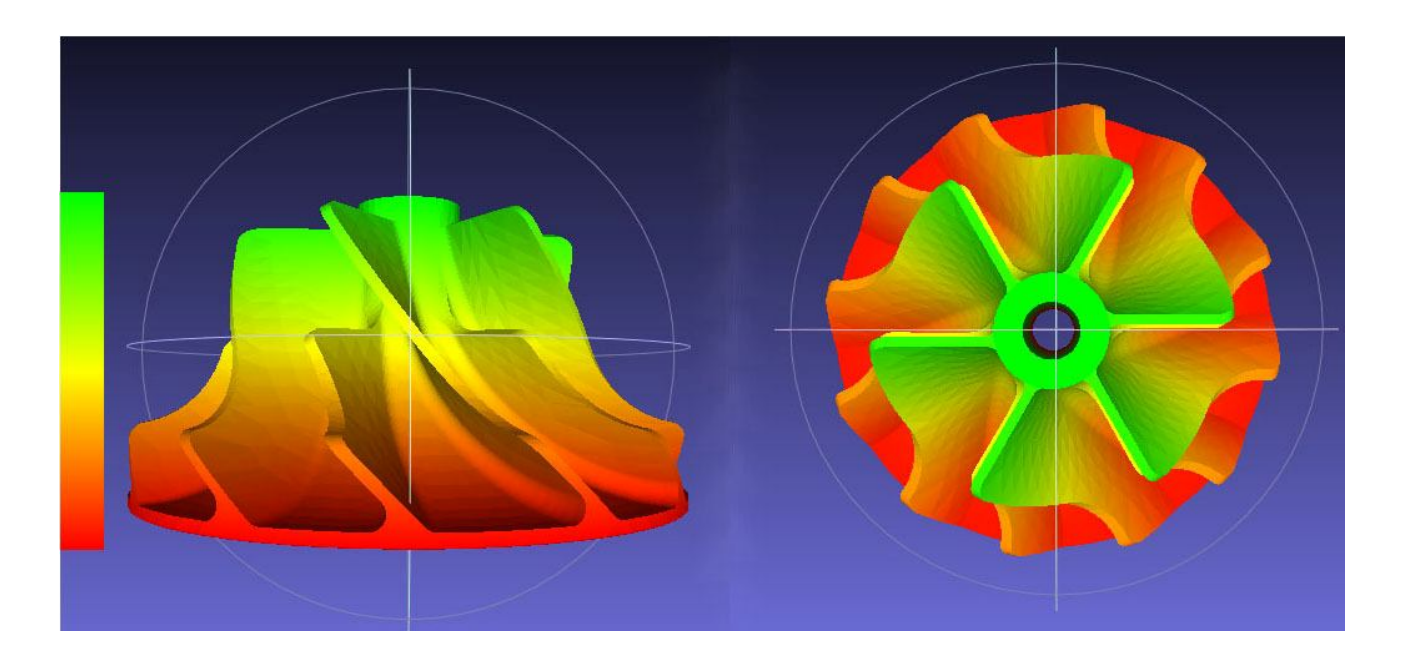

2.10 – Цветовая визуализация по расположению вершин в слоях построения

Пример 2.2. Цветовая визуализация по критерию расположения граней относительно осей *x, y, z*, определяемого направляющими косинусами нормали (рис. 2.11).

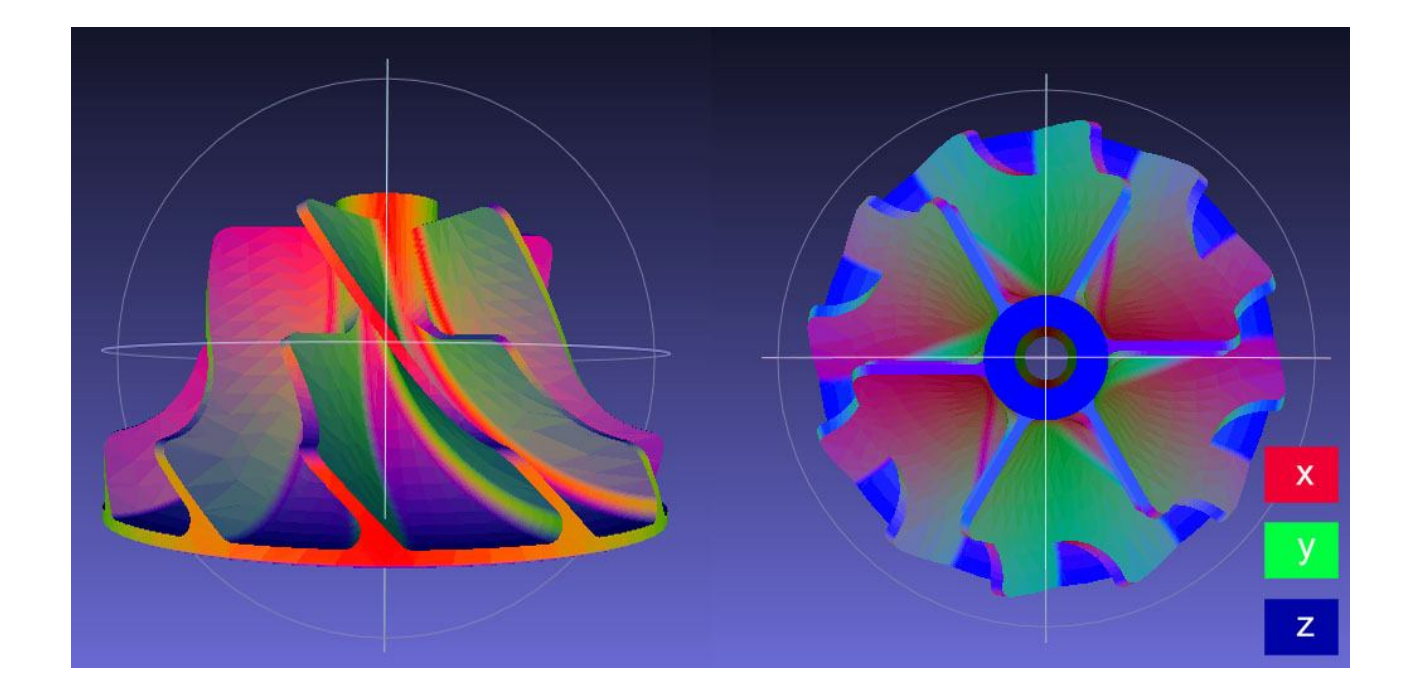

Рисунок 2.11 – Цветовая визуализация по расположению граней относительно осей координат

Пример 2.3. Цветовая визуализация граней в зависимости от величины их площади (рис. 2.12).

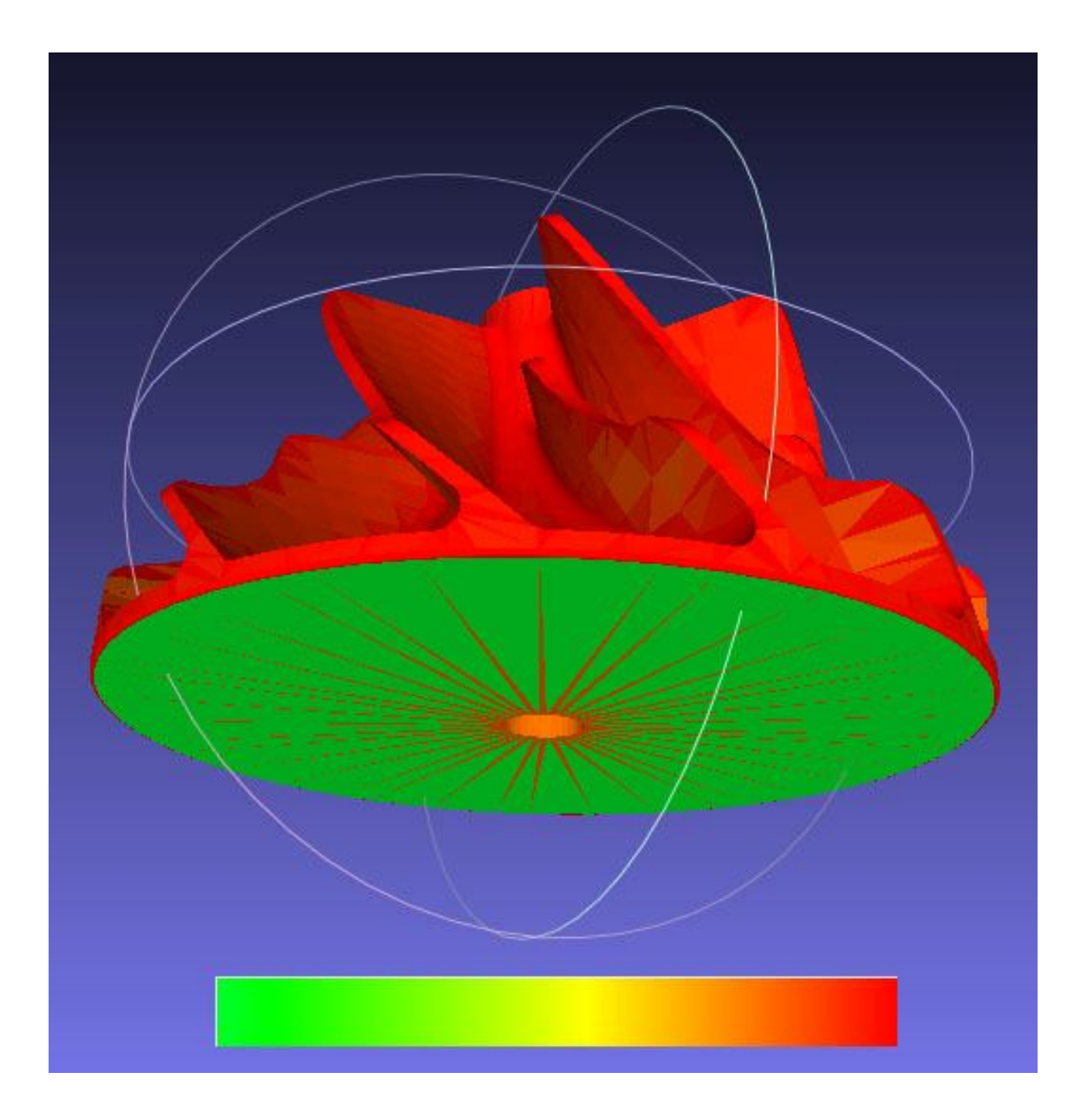

Рисунок 2.12 - 8 – Цветовая визуализация граней по площади граней с заданной цветовой шкалой HSV

произведена не будет.

Экранная форма для цветовой визуализации представлена на рис. 2.8.

После выбора топологического элемента и стратегии визуализации выполняется запись цветов в расширенный DBF-образ. После чего выполнятся

переход к форме экспорта DBF-образа в PLY/OBJ/OFF-файл (рис. 2.9).

Рассмотренные примеры показывают, что цветовая визуализация позволяет проводить анализ триангуляционных моделей по различным признакам, дающим представление в интуитивно понятной для человека форме.

### **3. ПРОГНОЗИРОВАНИЕ ПОЛНОГО ЦИКЛА СОЗДАНИЯ ИЗДЕЛИЯ**

## **3.1 Обобщенная модель времени полного цикла изготовления изделий генеративными технологиями макроуровня**

Цикл создания изделий  $T_{\Sigma}$  генеративными технологиями макроуровня можно представить в виде линейной последовательности периодов:

$$
T_{\Sigma} = T_{3Dmod} + T_{Form} + T_{PP1} + T_{PP2} + T_{PP3},
$$
\n(3.1)

где *T3D mod* - время создания электронных 3D моделей изделий;

*TForm* - время формообразования изделий (непосредственно на установке послойного выращивания);

*TPP*1, *TPP*2, *TPP*<sup>3</sup> - времена различных этапов постобработки.

Применительно к технологиям лазерной стереолитографии (SLA) и избирательного лазерного спекания (SLS) могут использоваться следующие постпроцессы:

- *TPP*<sup>1</sup> постпроцесс № 1: SLA окончательная фотополимеризация изделия в специальной ультрафиолетовой камере мод. PCA 500; SLS - очистка изделий от остаточного порошка;
- *TPP*<sup>2</sup> постпроцесс № 2: SLA выдержка изделия в специальном низкотемпературном термошкафу (для повышения температуры плавления полимера); SLS - выжигание полимера, спекание основного материала и инфильтрация оловянистой бронзы при использовании инкапсулированных в полимер частиц металлических порошков (нержавеющая или углеродистая сталь);

*TPP*<sup>3</sup> - постпроцесс № 3 (слесарная шлифовка, полировка, окраска и пр.).

В каждом периоде имеет место процедура эволюции изделия и на каждом ее этапе достигается определенный эволюционный результат:

*T3D mod* - файл (или система файлов) триангуляционного описания 3D моделей изделий (в STL-формате);

*TForm* - послойная материализация 3D моделей, т. е. прямой переход от электронного образа изделия в твердотельное состояние;

*TPP*1, *TPP*2, *TPP*<sup>3</sup> - придание изделиям требуемых эксплуатационных свойств и необходимого потребительского качества.

Таким образом, цикл создания изделий интегрированными генеративными технологиями макроуровня состоит из ряда закономерно расположенных и находящихся во взаимосвязи периодов (звеньев), представляющих временную цепь. Понятие временных цепей по аналогии с размерными цепями при решении технологических задач введено Б.М. Базровым [9].

Основные термины, обозначения и определения размерных цепей определяются ГОСТ 16319-80, а методы расчета - ГОСТ 16320-80. При расчете размерных цепей могут решаться прямая или обратная задачи. В первом случае по установленным требованиям к замыкающему звену определяются параметры всех звеньев, составляющих размерную цепь. При решении обратной задачи по параметрам составляющих звеньев определяются характеристики замыкающего звена [10].

В размерных цепях, в которых должна быть обеспечена полная взаимозаменяемость, допуски рассчитываются методом максимума-минимума. При этом учитываются только предельные отклонения звеньев размерной цепи и самые неблагоприятные их сочетания.

Размерные цепи, для которых экономически оправдан риск возможного выхода за пределы поля допуска замыкающих звеньев у части изделий, рассчитываются вероятностным методом. При этом учитывается рассеяние размеров и вероятность различных сочетаний отклонений составляющих звеньев размерной цепи [11, 12].

На основе аналогии с размерными цепями применительно к временным цепям создания изделий интегрированными генеративными технологиями макроуровня введем следующие определения:

- Временная цепь совокупность периодов времени, в рамках которых непосредственно решается поставленная задача. Они образуют замкнутый контур. Периоды времени, образующие временную цепь, можно определить как звенья временной цепи. Одно звено во временной цепи является замыкающим (исходным), а остальные - составляющими;
- Замыкающим (исходным) звеном временной цепи будем называть звено, оказывающееся последним или первым (исходным) при ее построении.
- Составляющим звеном временной цепи будем называть звено, функционально связанное с замыкающим звеном. Составляющие звенья, в зависимости от их влияния на замыкающее звено, бывают увеличивающими или уменьшающими.
- Увеличивающим звеном временной цепи называется такое, при увеличении которого замыкающее звено увеличивается**.**
- Уменьшающим звеном временной цепи называется такое, при увеличении которого замыкающее звено уменьшается.
- Компенсирующее звено временной цепи звено, за счет изменения величины которого достигаются требуемые временные характеристики замыкающего звена.
	- Основная временная цепь цепь, замыкающим звеном которой является

общее время выполнения поставленной задачи.

 Производная временная цепь - цепь, замыкающим звеном которой является одно из составляющих звеньев основной временной цепи. Построение и расчет производной временной цепи раскрывает вероятностное содержание составляющего звена основной временной цепи.

Применительно к временным цепям создания изделий интегрированными генеративными технологиями макроуровня имеет смысл ввести определения прямой и обратной задач расчета, отличные от принятых в размерных цепях:

- Прямая задача определение времени полного цикла создания изделий генеративными технологиями макроуровня путем суммирования временных периодов всех составляющих звеньев. Структурное расчетное выражение для этого случая соответствует  $(3.1)$ ;
- Обратная задача определение одного из временных периодов составляющих звеньев при известном времени полного цикла создания изделий и прочих составляющих звеньев.

Решение обратной задачи временных цепей создания изделий интегрированными генеративными технологиями макроуровня распадается на 5 вариантов в соответствии с количеством исходных составляющих звеньев:

$$
T_{3D \mod} = T_{\Sigma} - (T_{Form} + T_{PP1} + T_{PP2} + T_{PP3}); \tag{3.2}
$$

$$
T_{Form} = T_{\Sigma} - (T_{3Dmod} + T_{PP1} + T_{PP2} + T_{PP3}); \qquad (3.3)
$$

$$
T_{PP1} = T_{\Sigma} - (T_{3Dmod} + T_{Form} + T_{PP2} + T_{PP3}); \tag{3.4}
$$

$$
T_{PP2} = T_{\Sigma} - (T_{3Dmod} + T_{Form} + T_{PP1} + T_{PP3}); \qquad (3.5)
$$

$$
T_{PP3} = T_{\Sigma} - (T_{3Dmod} + T_{Form} + T_{PP1} + T_{PP2}), \qquad (3.6)
$$

где  $T_{\Sigma}$  - полного цикла создания изделий;

*T3D mod* - время создания электронных 3D моделей изделий;

*TForm* - время формообразования изделий (непосредственно на установке послойного выращивания);

*TPP*1, *TPP*2, *TPP*<sup>3</sup> - времена различных этапов постобработки.

Основной особенностью временных цепей создания изделий интегрированными генеративными технологиями макроуровня является

высокий уровень неопределенности значений составляющих звеньев. Это связано с большим числом факторов, влияние которых практически учесть не представляется возможным. Таким образом, попытки использования только детерминированного подхода обречены на неудачу. Одним из перспективных современных подходов к решению задач при системной неопределенности исходных данных является использование нечетких экспертных оценок на базе интервальных, треугольных, трапециевидных и др. чисел [13 - 15]. К ним распределения случайных следующие законы величин:  $1 -$ ОТНОСЯТСЯ треугольное общего вида *Triang(x, X<sub>min</sub>, X<sub>mod</sub>, X<sub>max</sub>)*; 2 - прямоугольное левое TriangLeft(x,  $X_{min}$ ,  $X_{max}$ ); 3 - прямоугольное правое TriangRight(x,  $X_{min}$ ,  $X_{max}$ ); 4 трапецеидальное распределение общего вида  $Trapez(x, X_{min}, X_{mod1}, X_{mod2}, X_{max});$ 5 - трапецеидальное левое *TrapezLeft*(x,  $X_{min}$ ,  $X_{mod}$ ,  $X_{max}$ ); 6 - трапецеидальное правое *TrapezRight*(*x*,  $X_{min}$ ,  $X_{mod}$ ,  $X_{max}$ ).

В настоящей работе предлагается расчет временных цепей производить методом статистического прогнозирования [16 - 19]. Предлагаемый метод объединяет  $\overline{B}$ cebe возможности как полной, так  $\overline{M}$ неполной взаимозаменяемости с оценкой доверительной вероятности нахождения значений замыкающего звена в заданном интервале или риска выхода за его границы.

Метод полной взаимозаменяемости (метод максимума-минимума или интервальный метод) учитывает возможность сочетания крайних значений составляющих звеньев, что приводит к завышенным интервальным оценкам замыкающего звена. Считается, что экономически оправданной областью использования метода полной взаимозаменяемости являются малозвенные размерные цепи и размерные цепи с относительно широким полем допуска замыкающего звена. Низкая вероятность сочетания во временной цепи крайних составляющих звеньев Приводит целесообразности отклонений  $\mathbf{K}$ использования статистического метода расчета.

Сущность статистического метода заключается в том, что требуемая область значений замыкающего звена достигается с некоторым риском выхода за допустимые границы. Однако этот риск позволяет расширить области допустимых значений составляющих звеньев в сравнении с их значениями, установленными методом интервальных оценок. Эта возможность создается малой вероятностью одновременного возникновения крайних отклонений у составляющих звеньев.

# 3.2 Обобщенная модель технологического времени генеративных технологий макроуровня

При разработке обобщенной модели технологического времени [20]

решались следующие задачи:

- Возможность практического использования модели при статистическом прогнозировании технологического времени применительно к процессам лазерной стереолитографии (SLA) и избирательного лазерного спекания (SLS);
- Возможность расширения модели на другие генеративные технологии макроуровня. Эта возможность обеспечивается заданием и учетом при вычислениях дополнительного параметра, определяющего анализируемый способ построения изделий.
- Выбор обозначения переменных, обеспечивающий языковую совместимость с англоязычными программными продуктами. Обозначение переменных в работе производилось по следующему правилу: nName, где "n" - префиксный символ-идентификатор значения параметра или процедуры его вычисления; Name - условное обозначение (имя) параметра.

### *3.2.1 Структурная модель технологического времени*

Технологический процесс изготовления (формообразования) изделий послойным выращиванием для большинства существующих способов можно представить в виде последовательности следующих операций, характеризующихся временем их выполнения:

$$
T_{Form} = T_{Home} + (T_{Add} + T_{Work}) + T_{End},
$$
\n(3.7)

- где *THome* подготовительные операции (монтаж рабочей платформы, дозаправка рабочей емкости исходными материалами, стабилизация условий формообразования): SLA - относительно общего времени формообразования имеет несущественное значение  $0.1\div0.2$  час.; SLS - $2.5\div 3.5$  час. (без учета смены материала составляющей - 7 $\div 9$  час.). Подготовительное время для SLS включает разравнивание порошка и нагрев (прогрев) рабочей зоны;
	- *TAdd* послойное построение дополнительных технологических элементов:  $SLA$  - нижние опоры высотой 6÷10.7 мм (для стекания избыточного фотомономера) и поддержки (при необходимости, в соответствии с конструктивными особенностями изделий и схемой их технологического базирования); SLS - температурный амортизатор толщиной  $1.27 \div 3.5$  мм, расположенный под основанием детали на глубине 1.5 мм (через прослойку исходного порошка);

*TWork* - послойное рабочее формообразование непосредственно изделий;

 $T_{End}$  - заключительные операции 0.1÷0.2 час. (демонтаж изделий с рабочей платформы).

В формуле технологического времени (3.7) совместное выделение времени формообразования изделий *TWork* и дополнительных технологических элементов *TAdd* определяется их послойным выращиванием.

### *3.2.2. Параметрическая вероятностная модель*

Параметры, определяющие время формообразования изделий генеративными методами макроуровня, можно разбить на следующие группы: обобщенные параметры, характеризующие технологические свойства изделий по их 3D геометрии; технологические параметры, косвенно или непосредственно влияющие (входя составной частью в расчетные зависимости) на время формообразования изделий.

Обобщенные параметры, характеризующие технологические свойства изделий и определяемые по их 3D геометрии, можно представить в виде системы абсолютных детерминированных и относительных вероятностных показателей, которые определяются из следующих соображений:

- Изделия занимают некоторую область рабочего пространства установки, характеризующуюся габаритами по координатным осям: *XA*; *YA*; *ZA*, где *X*, *Y*, *Z* - соответственно координатные оси по длине, ширине и высоте, мм;
- $\bullet$  Исходная высота изделий  $H_W$  определяется как максимальный размер по оси *Z*, тогда *H<sup>W</sup>* = *ZA*, а интервал возможных значений координат двумерных сечений соответствует *z* = 0*HW*;
- Площадь (номинальная) рабочей области, занимаемой изделиями *SA*, в общем случае меньше или равна произведению габаритных размеров по осям *X*,  $Y: S_4 \leq X_4 \times Y_4$ ;
- В общем случае фактическая площадь сечения изделий *SAZ* = *f*(*z*) по координате *Z* может находиться в интервале  $S_{AZ} = S_A \div 0$ . Необходимо отметить, что при рациональном базировании изделий меньшим значениям *z* будут соответствовать большие значения *SAZ* (из соображений устойчивости размещения на платформе);
- Переход от площади рабочей области *SA* (габаритной) к фактической площади сечения изделий *SAZ* можно произвести, введя безразмерный коэффициент заполнения рабочей области изделиями *KS*. Возможны два варианта его описания: первый - детерминированный функциональный, где в качестве аргумента будет использоваться координата (высота) сечения *z* или относительная координата сечения  $z_{\text{(orth)}} = z / H_A$ ; второй -

стохастический, где его плотность вероятности определяется в интервале задания  $0 \leq X_{\min} \dots X_{\max} \leq 1$ . Первый вариант предполагает наличие математического аппарата морфологического анализа триангуляционных 3D моделей, отсутствующего в настоящее время. Второй вариант относительно просто реализуем на базе экспертных вероятностных моделей для всех возможных форм и конфигураций изделий, установленных на рабочей платформе установки. Тогда, окончательно имеем выражение для площади сечения изделий:

$$
S_{AZ} = K_S \ S_A; \ K_S \ f \Big[ z, X_{\min} = K_{S(\min)}, \dots, X_{\max} = K_{S(\max)} \Big], \quad (3.8)
$$

где K<sub>S</sub>- независимая случайная величина с заданным законом распределения и областью задания, соответствующей интервалу ожидаемых значений для конкретной конфигурации изделий.

• Переход от габаритных размеров рабочей области  $X_A, Y_A$  к их фактическим размерам в сечении изделий по высоте  $X_{AZ}$ ,  $Y_{AZ}$  можно произвести, введя безразмерные коэффициенты  $K_X$ ,  $K_Y$  (по аналогии с площадью). Тогда выражения для размеров площади сечения изделий по осям Х, У будут иметь следующий вид:

$$
X_{A Z} = K_X X_A; \ K_X f \Big[ z, X_{\min} = K_{X(\min)}, \dots, X_{\max} = K_{X(\max)} \Big]; \tag{3.9}
$$

$$
Y_{A Z} = K_Y Y_A; \quad K_Y f \left[ z, X_{\min} = K_{Y(\min)}, \dots, X_{\max} = K_{Y(\max)} \right], \tag{3.10}
$$

где  $K_X, K_Y$ - независимые случайные величины с заданными законами распределения и областями задания соответствующими интервалам их ожидаемых значений для конкретной конфигурации изделий.

Таким образом, 3D геометрическими обобщенными технологическими параметрами являются:  $X_A$ ,  $Y_A$ ,  $Z_A$  - габаритные размеры по соответствующим осям (детерминированные абсолютные значения)  $\overline{M}$ безразмерные коэффициенты  $K_S$ ,  $K_X$ ,  $K_Y$  - независимые случайные величины с заданными законами распределения.

К характеристикам лазерного луча относятся следующие параметры:

• Мощность  $W_L$ , Вт. Данный параметр является косвенным, т. к. не входит в расчетные зависимости в явном виде. Однако диапазон его значений носит принципиальный характер, определяя степень воздействия на обрабатываемый материал и тем самым области возможных значений толщины слоев и скоростей их сканирования лазерным лучом. Для рассматриваемого случая мощность имеет следующие диапазоны значений: SLA (твердотельный лазер, мощность не регулируется) -  $W_L$  = 0.2÷0.25 Вт. (0.2 соответствует нижнему эксплуатационному пределу износа, 0.25 - номинальное значение); SLS (газовый лазер с регулируемой мощностью) -  $W_L = 1 \div 90$  Вт., где значения задаются в зависимости от материала порошка и элементов послойных сечений (наружные и внутренние контуры, заштриховка).

- Диаметр пятна лазерного луча *DL*, мм. Для используемых в исследовании установок SLA и SLS -  $D_L = 0.23 \div 0.27$  мм.
	- Скорость луча лазера  $V_L$ , мм/с: SLA 3000÷5000; SLS 6000÷10000.

Прочие технологические параметры целесообразно рассмотреть при формировании модели времен послойного выращивания непосредственно изделия *TWork* и дополнительных технологических элементов *TAdd*.

Всякий элементарный акт формирования отдельного слоя может состоять в общем случае из четырех процедур и определяется временем их выполнения:

- Формообразование (Shaping) слоя  $T_{WS}$ ,  $T_{AS}$  (SLA время воздействия лазерного луча на поверхностный слой фотомономерной смолы; SLS на поверхность порошкового материала);
- Опускание (Cast) рабочей платформы на толщину последующего слоя  $T_{WC}$ ,  $T_{AC}$ : списочные дискретные значения - 0.05, 0.1, 0.15 мм (SLA); непрерывные значения  $0.076 \div 0.15$  мм (SLS);
- Выравнивание (Alignment) сформированного слоя или новой порции исходного материала *TWA*, *TAA*. Технологическая точка выполнения: SLA - после сканирования лазерным лучом (добавление или снятие излишков материала путем инжекции из полости специального выравнивающего ножа); SLS - перед сканированием (выравнивание и некоторое уплотнение материала специальным роликом - насыпная плотность изделия и порошка отличаются до 2-х раз). Направление линейной скорости вращения ролика совпадает с направлением перемещения его оси. Синхронизация вращения ролика с его перемещением обеспечивается реечной передачей. Делительный диаметр зубчатого колеса на оси ролика в  $2\div 3$  раза больше его диаметра. Поверхность ролика имеет регулярный рельеф 10÷20 мкм;
- Выдержка (Delay)  $T_{WD}$ ,  $T_{AD}$ . В общем случае время выдержки представляет собой время, необходимое для восстановления рабочих параметров процесса. Время выдержки имеет место как для SLA (выравнивание поверхности фотомономера 0÷60 с), так и для SLS (температурная стабилизация 0÷1200 с).

Тогда с учетом рассмотренных процедур можно записать общие

выражения для времен выращивания *i*-го слоя непосредственно изделия *TWork* и *j*-го - дополнительных технологических элементов *TAdd*:

$$
T_{Work(i)} = T_{WS(i)} + T_{WC(i)} + T_{WA(i)} + T_{WD(i)};
$$
\n(3.11)

$$
T_{Add(j)} = T_{AS(j)} + T_{AC(j)} + T_{AA(j)} + T_{AD(j)},
$$
\n(3.12)

где обозначения составляющих времен рассмотрены выше.

Время формообразования единичного слоя определяется следующими зависимостями:

$$
T_{WS(i)} = S_A K_S K_{WR} / (D_L V_L);
$$
\n(3.13)

$$
T_{AS(j)} = S_A K_{AB} K_{AR} / (D_L V_L), \qquad (3.14)
$$

где  $S_A$ - площадь рабочей области, занимаемой изделиями, мм<sup>2</sup>;  $K_S$ вероятностный коэффициент заполнения рабочей области деталями; *KWR* коэффициент проходов луча при построении изделий (целочисленные значения: SLA - 1÷32, SLS - 1÷10);  $D_L$  - диаметр пятна лазерного луча, мм;  $V_L$ - скорость луча лазера, мм/с;  $K_{AB}$ - коэффициент заполнения дополнительных технологических элементов (SLA - 0.2÷0.9, SLS - 1); *KAR* - коэффициент проходов луча при построении дополнительных технологических элементов (целочисленные значения: SLA - 1÷30, SLS - $1\div 10$ ).

Время опускания рабочей платформы при создании отдельного слоя определяется тем, что она со скоростью *VP* опускается на глубину слоя *hC* и дополнительно может опуститься, а затем подняться на некоторую заданную величину:

$$
T_{WC(i)} = (h_C + 2h_{WP})/V_P ;
$$
\n(3.15)

$$
T_{AC(j)} = (h_C + 2h_{AP})/V_P, \t\t(3.16)
$$

где *h<sup>C</sup>* - толщина формируемого слоя (SLA - списочные дискретные значения: 0.05, 0.1, 0.15 мм; SLS - непрерывные значения в интервале  $0.076 \div 0.15$  мм);  $h_{WP}$ ,  $h_{AP}$  - глубина дополнительного опускания платформы (SLA:  $h_{WP} = 0.01 \div 0.02$ ,  $h_{AP} = 6.25 \div 15$  мм; SLS -  $h_{WP}$ ,  $h_{AP} = 0$ );  $V_P$ - скорость опускания рабочей платформы (SLA, SLS -  $1\div 3$  мм/с).

Время выравнивания сформированного слоя или новой порции исходного

материала *TWA*, *TAA*. С учетом существенного различия этой процедуры для SLA и SLS при формировании слоев изделий и вспомогательных технологических элементов рассмотрим их отдельно с последующим формированием обобщенных зависимостей.

*Формирование слоев изделий*. При лазерной стереолитографии (SLA) после формирования каждого слоя и опускания платформы происходит выравнивание поверхности фотомономера за один или несколько проходов выравнивающего ножа (технологический параметр  $K_{WC} = 1 \div 3$ ), перемещающегося вдоль оси *Y* со скоростью  $V_c = 4 \div 22$  мм/с. Перемещение выравнивающего ножа равно сумме линейного размера рабочей области *YAZ* (3.10) по оси *Y* (на заданной высоте сечения *z*) и длине подвода и перебега  $L<sub>C</sub>$  = 5÷15 мм. При селективном лазерном спекании (SLS) производится только один проход выравнивающего ролика  $(K_{WC} = 1)$ , перемещающегося вдоль оси X со скоростью  $V_c = 76.2 \div 304.8$  мм/с. Величина перемещения выравнивающего ролика не зависит от размеров рабочей области изделий и соответствует длине рабочего хода, значение которого определяется конструкцией установки  $L<sub>C</sub>$  = 1200 мм. Таким образом, время выравнивания при создании слоев изделий с учетом (3.10) можно представить следующей зависимостью:

$$
T_{WA(i)} = \begin{cases} K_{WC} (K_Y Y_A + L_C) / V_C, & \text{if } SLA; \\ L_C / V_C, & \text{if } SLS, \end{cases}
$$
(3.17)

где *K<sup>Y</sup>* - вероятностный коэффициент размера сечения по оси *Y*, (SLA независимая случайная величина с заданным законом распределения и областью задания, соответствующей интервалу ожидаемых значений для конкретной конфигурации изделий  $(0 \le K_y \le 1)$ ; SLS - не учитывается); *YA*, - габаритные размеры по оси *Y* (SLA - детерминированная величина; SLS - не учитывается); *LC*, *V<sup>C</sup>* - соответственно длина рабочего хода и скорость выравнивающего элемента установки; *KWC* - коэффициент числа проходов выравнивающего элемента установки.

*Формирование слоев дополнительных технологических элементов*. Для лазерной стереолитографии (SLA) при построении опор выравнивание не производится  $(T_{AA(i)} = 0)$ . При селективном лазерном спекании (SLS) при построении температурного экрана время выравнивания то же самое, что и для слоев изделий (*TAA* (*j*) = *TWA* (*i*)). Таким образом, время выравнивания при создании слоев дополнительных технологических элементов можно представить следующей зависимостью:

$$
T_{AA(j)} = \begin{cases} 0, & \text{if } SLA; \\ L_C/V_C, & \text{if } SLS, \end{cases}
$$
 (3.18)

где обозначения соответствуют (3.17).

Времена выдержки при построении единичных слоев *TWD* (i) , *TAD* (*j*) являются технологическими параметрами и имеют следующий интервал задания: SLA (выравнивание поверхности фотомономера)  $T_{WD(i)}, T_{AD(j)} = 0 \div 60 \text{ c}$ ; SLS (температурная стабилизация)  $T_{WD}$  (*i*),  $T_{AD}$  (*j*) = 0÷1200 c).

Переход от времен выращивания отдельных слоев  $T_{Work(i)}, T_{Add(j)}$  к времени формообразования изделий *TWork* и дополнительных технологических элементов *TAdd* можно выполнить через их количество:

$$
N_W = H_W / h_C; \ N_A = H_A / h_C, \qquad (3.19)
$$

где *HW*, *H<sup>A</sup>* - соответственно высоты (по координате *Z*) изделий и дополнительных технологических элементов; *h<sup>C</sup>* - толщина слоев при послойном выращивании.

Тогда окончательно имеем структурно однородные выражения для времен формообразования изделий и вспомогательных технологических элементов:

$$
T_{Work} = \sum_{i=1}^{N_W} T_{Work(i)} = \frac{H_W}{h_C} \Big[ T_{WS(i)} + T_{WC(i)} + T_{WA(i)} + T_{WD} \Big];
$$
 (3.20)

$$
T_{Add} = \sum_{j=1}^{N_A} T_{Add(j)} = \frac{H_A}{h_C} \Big[ T_{AS(j)} + T_{AC(j)} + T_{AA(j)} + T_{AD} \Big],
$$
 (3.21)

где обозначения переменных рассмотрены выше.

Укрупненная схема обобщенной модели времени полного цикла создании изделий генеративными технологиями макроуровня и ее связь с обобщенной моделью технологического времени представлена на рис. 3.1. В этой схеме не учтены некоторые особенности расчетов, которые будут рассмотрены ниже.

Параметры обобщенной модели технологического времени изготовления изделий генеративными технологиями макроуровня представлены в табл. 3.1 [20]. Общее количество параметров, представленных в табл. 3.1, соответствует 22. Два параметра, не имеющие порядковых номеров, являются резервными для возможности расширения обобщенной модели времени полного цикла изготовления изделий на другие генеративные технологии. К ним относятся: *X<sup>A</sup>* - длина рабочей области, занимаемой изделиями по оси *X*, мм (группа -

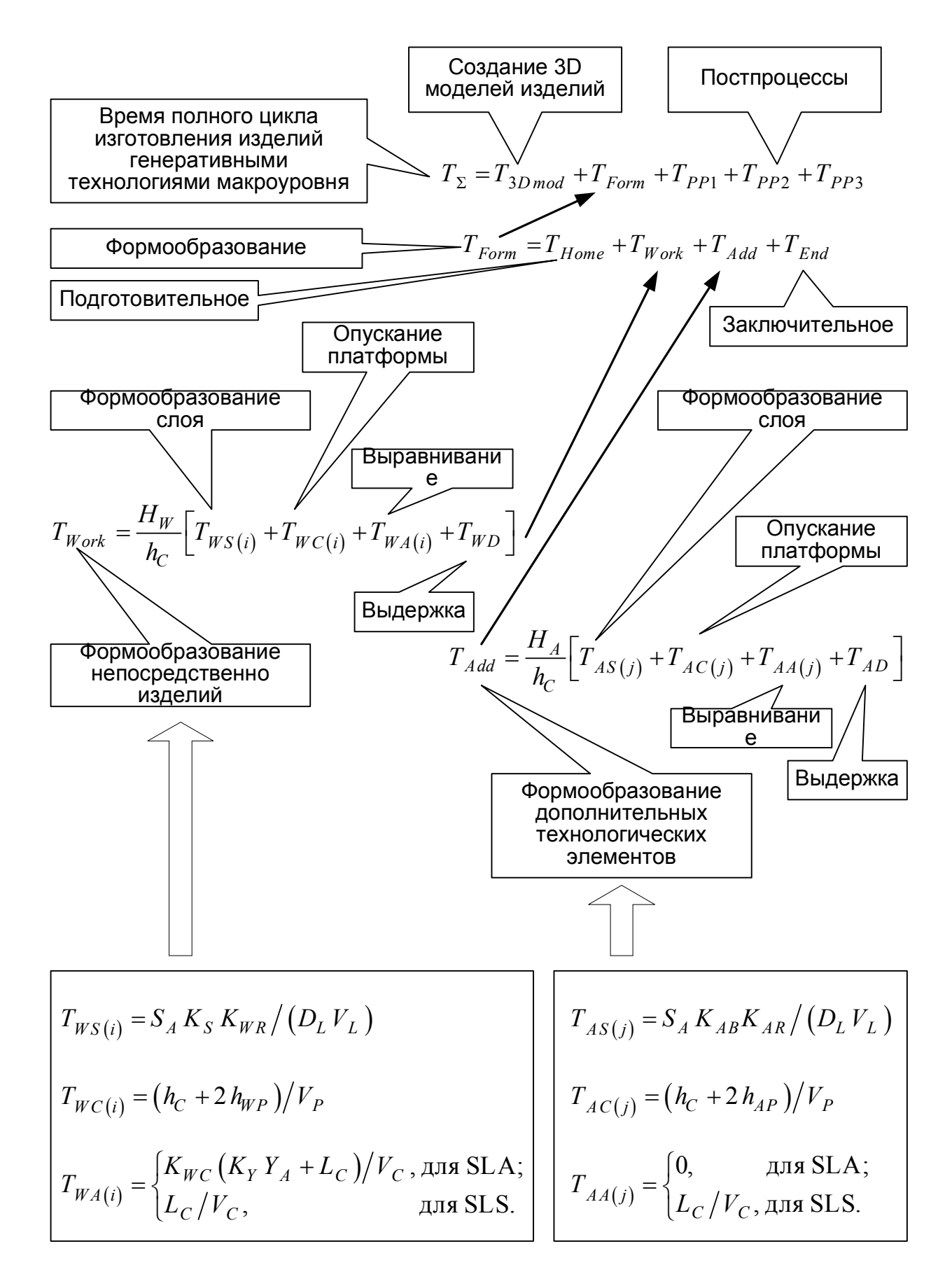

Рисунок 3.1 – Схема обобщенной модели технологического времени

*Характеристики 3D геометрии изделий*); *W<sup>L</sup>* - мощность, Вт (группа - *Параметры лазерного луча*).

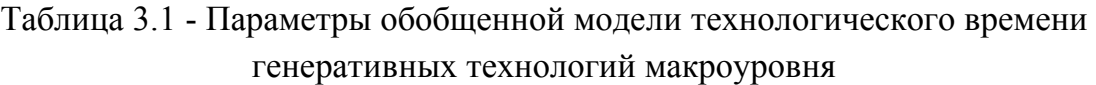

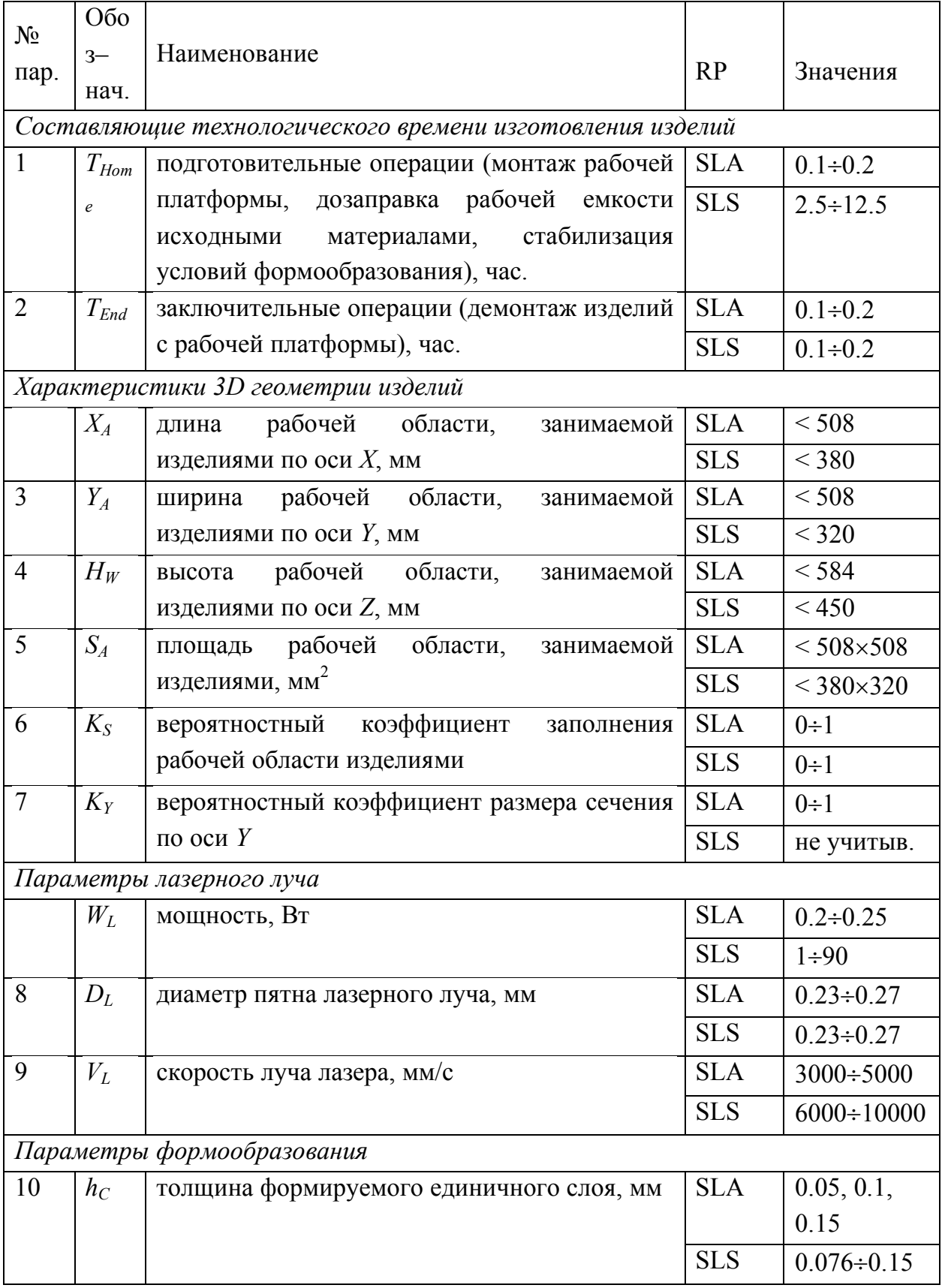

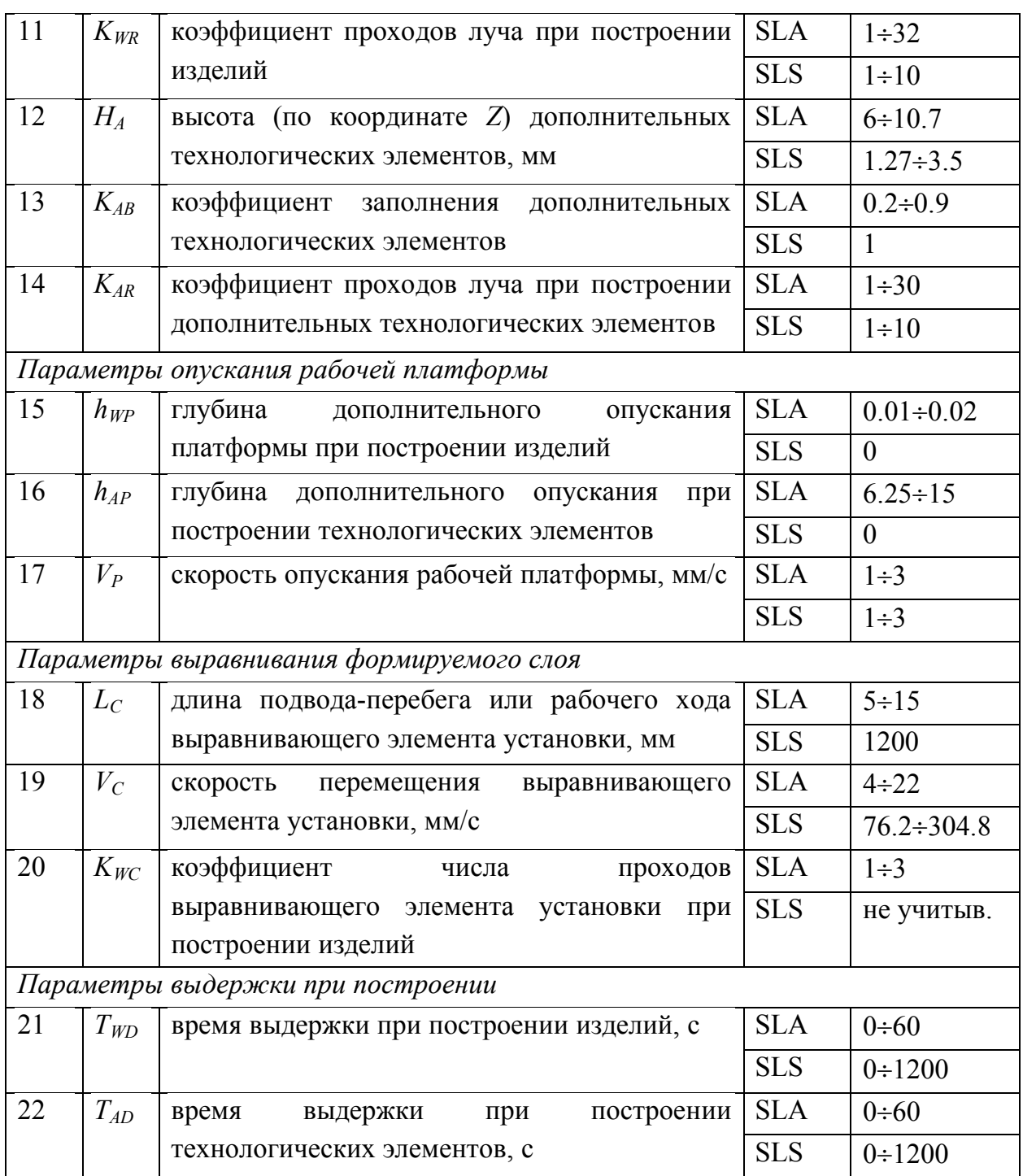

Примечания:

1. Обозначение RP-технологий: SLA - лазерная стереолитография; SLS - селективное лазерное спекание.

2. Позиции, не имеющие номера параметра, приведены для справки.

Для практической реализации моделирования полного времени создания изделий, анализа его структуры и статистического прогнозирования значений на основе разработанной схемы (рис. 3.1) и системы параметров (табл. 3.1) была разработана [20] система пользовательских функций, построенная по иерархическому принципу. При построении функций пользователя использованы ранее полученные расчетные зависимости:  $(3.7)$ ,  $(3.11) \div (3.21)$ .

Иерархия пользовательских функций соответствует их описанию в последовательности от самого верхнего уровня (• общее время формообразования на RP-установке) до промежуточных характеристик и исходных параметров, где список параметров заключен в операторные скобки:

- *TForm* Общее время формообразования на RP-установке, час.:
- $nT_{\text{Form}} = T_{\text{Form}}(cRP, S_A, K_S, K_{WR}, D_L, V_L, h_C, h_{WP}, V_P, K_{WC}, K_Y, Y_A, L_C, V_C, T_{WD},$  $H_W$ ,  $K_{AB}$ ,  $K_{AR}$ ,  $h_{AP}$ ,  $T_{AD}$ ,  $H_A$ ,  $T_{Home}$ ,  $T_{End}$ ) =  $T_{Home}$  +  $T_{Work}(CRP, S_A, K_S, K_{WR}, D_L)$  $V_L$ ,  $h_C$ ,  $h_{WP}$ ,  $V_P$ ,  $K_{WC}$ ,  $K_Y$ ,  $Y_A$ ,  $L_C$ ,  $V_C$ ,  $T_{WD}$ ,  $H_W$ ) +  $T_{Add}(CRP, S_A, K_{AB}, K_{AR}, D_L, V_L,$  $h_C, h_{AP}, V_P, L_C, V_C, T_{AD}, H_A) + T_{End}$ ; (22)
- **••**  $T_{Work}$  Общее время формообразования изделий, час.:
- $nT_{Work} = T_{Work}(CRP, S_A, K_S, K_{WR}, D_L, V_L, h_C, h_{WP}, V_P, K_{WC}, K_Y, Y_A, L_C, V_C, T_{WD},$  $H_W$ ) =  $H_W$ \*  $T_{Work}$  (CRP, S<sub>A</sub>, K<sub>S</sub>, K<sub>WR</sub>, D<sub>L</sub>, V<sub>L</sub>, h<sub>C</sub>, h<sub>WP</sub>, V<sub>P</sub>, K<sub>WC</sub>, K<sub>Y</sub>, Y<sub>A</sub>, L<sub>C</sub>, V<sub>C</sub>  $(T_{WD}) / h_C / 3600;$  (23)

**•••**  $T_{Work\ i}$  - общее время формообразования единичного слоя изделий, с:  $nT_{Work i} = T_{Work i}(CRP, S_A, K_S, K_{WR}, D_L, V_L, h_C, h_{WP}, V_P, K_{WC}, K_Y, Y_A, L_C, V_C, T_{WD})$  $T_{WS}$  (S<sub>A</sub>, K<sub>S</sub>, K<sub>WR</sub>, D<sub>L</sub>, V<sub>L</sub>) + T<sub>WC</sub> (h<sub>C</sub>, h<sub>WP</sub>, V<sub>P</sub>) + T<sub>WA</sub> (CRP, K<sub>WC</sub>, K<sub>Y</sub>, Y<sub>A</sub>, L<sub>C</sub>)  $V_C$ ) +  $T_{WD}$ ; (24)

**•••**  $T_{WS,i}$  - Время формообразования единичного слоя изделий, с:

- $nT_{WS} = T_{WS}$  (*S<sub>A</sub>*, *K<sub>S</sub>*, *K<sub>WR</sub>*, *D<sub>L</sub>*, *V<sub>L</sub>*) = *IIF*(*D<sub>L</sub>* > 0 *AND V<sub>L</sub>* > 0,  $S_A * K_S * K_{WR} / D_L / V_L, 0$ ; (25)
- **••••**  $T_{WC_i}$  Время опускания рабочей платформы при создании единичного слоя изделий, с:

$$
nT_{WC\_i} = T_{WC\_i}(h_C, h_{WP}, V_P) = IIF(V_P > 0, (h_C + 2 * h_{WP}) / V_P, 0); \qquad (26)
$$

**••••**  $T_{WA_{i}}$  - время выравнивания единичного слоя изделий, с:

 $nT_{WA}$ <sub>*i*</sub> =  $T_{WA}$ <sub>*i*</sub>(*cRP*,  $K_{WC}$ ,  $K_Y$ ,  $Y_A$ ,  $L_C$ ,  $V_C$ ) =; (27)

 *Если cRP ==* "SLA" && лазерная стереолитография,

 $nT_{WA}$ <sub>*i*</sub> = *IIF*( $V_C$  > 0,  $K_{WC}$  \*  $(K_Y * Y_A + L_C) / V_C$ , 0);

 *Если cRP ==* "SLS" && селективное лазерное спекание,

 $nT_{WA}$ <sub>*i*</sub> = *IIF*( $V_C$  > 0,  $L_C$  /  $V_C$ , 0);

- ••  $T_{Add}$  Общее время формообразования технологических элементов, час.:  $nT_{Add} = T_{Add}(cRP, S_A, K_{AB}, K_{AR}, D_L, V_L, h_C, h_{AP}, V_P, L_C, V_C, T_{AD}, H_A)$  $H_A * T_{Add}$  (CRP,  $S_A$ ,  $K_{AB}$ ,  $K_{AR}$ ,  $D_L$ ,  $V_L$ ,  $h_C$ ,  $h_{AP}$ ,  $V_P$ ,  $L_C$ ,  $V_C$ ,  $T_{AD})$  /  $h_C$  / 3600; (28)
- **•••**  $T_{Add\ i}$  Общее время формообразования единичного слоя технологических элементов, с:
- $nT_{Add i} = T_{Add i}(cRP, S_A, K_{AB}, K_{AR}, D_L, V_L, h_C, h_{AP}, V_P, L_C, V_C, T_{AD}) = T_{AS i}(S_A, K_{AB},$  $K_{AR}$ ,  $D_L$ ,  $V_L$ ) +  $T_{AC\_i}(h_C, h_{AP}, V_P)$  +  $T_{AA\_i}(CRP, L_C, V_C)$  +  $T_{AD}$ ; (29)
- **••••**  $T_{AS,i}$  время формообразования единичного слоя технологических

элементов, с;

- $nT_{AS} = T_{AS}$  (S<sub>A</sub>, K<sub>AB</sub>, K<sub>AR</sub>, D<sub>L</sub>, V<sub>L</sub>) = IIF(D<sub>L</sub> > 0 AND  $V_L > 0$ ,  $S_A * K_{AB} * K_{AR} / D_L / V_L, 0);$  $(30)$
- ••••  $T_{AC}$  время опускания рабочей платформы при создании единичного слоя технологических элементов. с:

$$
nT_{AC} = T_{AC} \cdot (h_C, h_{AP}, V_P) = IIF(V_P > 0, (h_C + 2 * h_{AP}) / V_P, 0); \tag{31}
$$

**••••**  $T_{AA}$  = время выравнивания единичного слоя технологических элементов. с:

$$
nT_{AA_i} = T_{AA_i}(cRP, L_C, V_C) =;
$$
  
\nEcuu  $cRP =$  "SLA" & & nasepnas crepeonurorpaфия,  
\n
$$
nT_{AA_i} = 0;
$$
  
\nEcuu  $cRP =$  "SLS" & & селективное лазерное спекание,  
\n
$$
nT_{AA_i} = IIF(V_C > 0, L_C / V_C, 0).
$$
\n(32)

Полученная система пользовательских функций является основой для дальнейшего моделирования технологического времени создания изделий, анализа его структуры и статистического прогнозирования значений выходных характеристик [21, 22].

# 3.3 Система статистического моделирования рабочих процессов интегрированных технологий

Система статистического моделирования рабочих процессов интегрированных технологий предназначена для исследования статистических механизмов формирования их выходных характеристик (времени полного цикла создания изделий, технологического времени их формообразования и структурных составляющих процесса) с учетом уровня неопределенности исходных параметров (составляющие полного цикла создания излелий. характеристики  $3D$ геометрии. параметры  $\overline{u}$ лазерного луча  $\mathbf{M}$ формообразования) [23].

Данная система разработана в объектно-ориентированной среде создания приложений Visual FoxPro. При разработке системы моделирования решались следующие основные залачи. обеспечивающие универсальность  $\overline{M}$ расширенные возможности для изучения механизмов формирования выходных характеристик рабочих процессов интегрированных генеративных технологий: моделирование статистических механизмов формирования **ВЫХОДНЫХ** характеристик на базе исходных технологических параметров, задаваемых различными типами числовых детерминированных и стохастических данных; статистический  $\mathbf{M}$ корреляционный анализ исходных параметров  $\overline{M}$ результирующих выходных характеристик.

Главная экранная форма системы представлена на рис. 3.2. На экранной

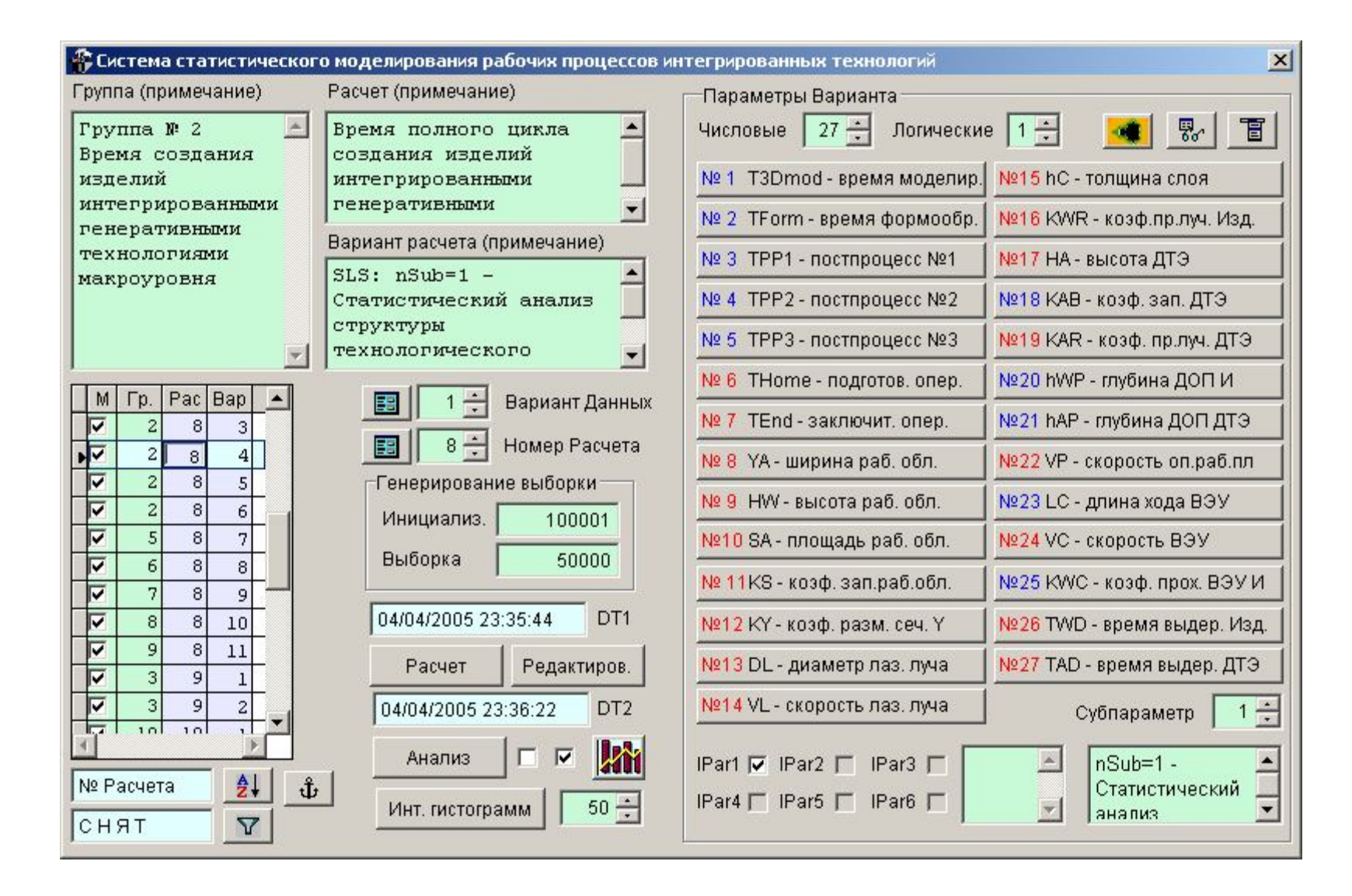

Рисунок 3.2 – Главная экранная форма системы статистического моделирования рабочих процессов

форме предлагаются список номеров моделей (расчетов) с возможностью их группирования и сохранения вариантов расчета, возможности редактирования процедуры формирования выходных характеристик, выполнения расчета и просмотра результатов статистического анализа исходных параметров и выходных характеристик.

Система моделирования предоставляет пользователю следующие основные возможности для работы:

- создавать процедурные модели рабочих процессов (до 999); для каждой модели возможно создание на ее основе до 999 вариантов, обладающих различными характеристиками исходных технологических параметров; объединять модели в тематические группы (до 999) для удобства систематизации и навигации;

- редактировать описания моделей, вариантов и групп расчетов (рис. 3.2);

- определять до 27 исходных параметров, а также субпараметры: 6 логических и 1 числовой для каждой из описанных моделей;

- использовать описание исходных параметров и субпараметров;

- задавать константу инициализации функции генерации псевдослучайных чисел и размер генерируемой выборки данных статистических испытаний (рис. 3.2);

- редактировать программный код процедуры описания модели для заданного расчета;

- автоматически выполнять статистический и корреляционный анализы для выбранной группы исследуемых признаков (в каждой группе по 9 исследуемых признаков: 0-я группа включает в себя результирующие характеристики процесса (R1, R2, R3, X1, X2, X3, Y1, Y2, Y3); 1-я группа соответствует исходным параметрам № 1÷9, 2-я – № 10÷18, 3-я – № 19÷27);

- задавать количество интервалов гистограмм исследуемых признаков (с возможностью использования рекомендаций по его выбору);

- контролировать результаты автоматической регистрации и датывремени расчета и анализа исследуемых признаков (рис. 3.2);

- выполнять общие настройки системы: установку маршрутов к каталогам размещения системных баз данных и результатов моделирования; ручную или автоматическую установку каталогов для запуска и работы внешних приложений; параметры режимов вывода графиков визуализации исследуемых признаков;

- задавать закон и настраивать параметры распределений с определением их технологических наименований (кратких и полных), задавать интервалы допустимых значений с возможностью установки их дополнительных характеристик;

42

- определять тип числовых значений для каждого исходного параметра статистической системы: детерминированный; статистический (предлагается меню выбора со списком распределений из 17 наиболее применяемых в технологии машиностроения) или нечеткий (меню выбора экспертных распределений на основе аналогов интервальных, треугольных и трапецеидальных чисел); имеется дополнительная возможность усечения интервала возможных значений, дискретизация значений и задание списка возможных значений;

- выполнять просмотр результатов статистического и корреляционного анализа с визуализацией гистограмм относительных частот исследуемых признаков;

- выводить комплекс статистических характеристик (используемых в прикладной статистике [24 – 26]) для заданного исследуемого признака с возможностью получения справочной информации по определению каждой из них;

- одновременно представлять гистограммы 9 исследуемых признаков на общей экранной форме;

- использовать подсистемы статистического и регрессионного углубленного анализа гистограммы исследуемого признака;

- получать интерактивную справку по каждому элементу экранных форм посредством всплывающей подсказки или справочной системы, вызывающей панель инструментов с информацией по выбранному элементу;

- использовать справочные данные по статистическим законам распределения.

#### **3.4 Прогнозирования времени создания изделий**

Примеры использования системы для статистического прогнозирования времени создания изделий методами SLA и SLS представлены в работах [21, 22].

### **ЗАКЛЮЧЕНИЕ**

В процессе работы был проведен топологический и морфометрический анализ исследуемой модели. Было выполнено статистическое прогнозирование времени полного цикла создания колеса турбинного нагнетателя.

Система морфологического анализа 3D образов изделий и системы статистического моделирования рабочих процессов интегрированных технологий обеспечило прогнозирование технологического времени формообразования изделий.

Полученные результаты определили пригодность модели и позволили спрогнозировать время полного цикла создания модели.

### **СПИСОК ИСПОЛЬЗОВАННЫХ ИСТОЧНИКОВ**

1. Интегрированные технологии ускоренного прототипирования и изготовления. Монография. - 2-е изд., перераб. и доп. / Товажнянский Л.Л., Грабченко А.И., Чернышов С.И., Верезуб Н.В., Витязев Ю.Б., Доброскок В.Л., Кнут Х., Лиерат Ф. / Под. ред. Товажнянского Л.Л., Грабченко А.И. - Х.: ОАО "Модель Вселенной", 2005. - 224 с.

2. Интегрированные генеративные технологии : учеб. пособие [для студ. выс. учеб. заведений] / А.И. Грабченко, Ю.Н. Внуков, В.Л. Доброскок [и др.] ; под ред. А.И. Грабченко. - Харьков: НТУ "ХПИ", 2011. - 416 с.

3. Ли К. Основы САПР (CAD/CAM/CAE). - СПб: ПИТЕР, 2004. - 560 с.

4. Технологичность конструкции изделия: Справочник / Ю.Д. Амиров, Т.К. Алферова, П.Н. Волков и др.; Под общ. ред. Ю.Д. Амирова. - М.: Машиностроение, 1990. - 768 с.

5. Технологичность конструкций изделий: Справочник / Т.К. Алферова, Ю.Д. Амиров, П.Н. Волков и др.; Под ред. Ю.Д. Амирова. - М.: Машиностроение, 1985. - 368 с.

6. Доброскок В.Л., Фадеев В.А. Гаращенко Я.Н., Чернышов С.И. Морфологический анализ триангуляционных моделей промышленных изделий // Резание и инструмент в технологических системах. - Харьков: НТУ «ХПІ». - 2011. - Вып. 79. - С. 52-63.

7. Доброскок В.Л., Фадеев В.А., Абдурайимов Л.Н., Чернышов С.И. Топологический анализ триангуляционных 3D моделей изделий // Високі технології в машинобудуванні: Зб. наук. пр. - Харків: НТУ "ХПІ". - 2011. - Вип. 1 (21). - С. 74-86.

8. Доброскок В.Л., Абдурайимов Л.Н., Чернышов С.И. Интегральные характеристики триангуляционных 3D моделей изделий // Резание и инструмент в технологических системах. - Харьков: НТУ «ХПІ». - 2011. - Вып. 80. - С. 92-101.

9. Базров Б.М. Основы технологии машиностроения: Учебник для вузов. - М.: Машиностроение, 2005. - 736 с.

10. Дунаев П.Ф. Размерные цепи. - М.: Машгиз, 1963. - 308 с.

11. Болдин Л.А. Основы взаимозаменяемости и стандартизация в машиностроении: Учебн. пос. для вузов. - М.: Машиностроение, 1984. - 272 с.

12. Новицкий П.В., Зограф И.А. Оценка погрешностей результатов измерений. - Л.: Энергоатомиздат, 1991. - 304 с.

13. Алтунин А.Е., Семухин М.В. Модели и алгоритмы принятия решений в нечетких условиях: Монография. - Тюмень: Изд-во Тюменского гос. университета, 2000. - 352 с.

14. Орлов А.И. Высокие статистические технологии // Заводская

лаборатория. - 2003. - Т.69. - № 11. С. 55-60.

15. Орлов А.И. Экспертные оценки // Заводская лаборатория. - 1996. - Т.  $62. - N_2$  1. - C. 54-60.

16. Аверченков В.И., Федоров В.П., Хейфец М.Г. Основы математического моделирования технических систем: Учеб. пос. - Брянск: БГТУ, 2004. - 271 с.

17. Джекел П. Применение методов Монте-Карло в финансах: Пер. с англ. - М.: Интернет-трейдинг, 2004. - 256 с.

18. Дубров А.М., Лагоша Б.А., Хрусталев Е.Ю. Моделирование рисковых ситуации в экономике и бизнесе: Учеб. пособие / Под ред. Б.А. Лагоши. - М.: Финансы и статистика, 2000. - 176 с.

19. Чернышов С.И., Доброскок В.Л., Гаращенко Я.Н., Садовниченко Е.А. Формирование непрерывных случайных величин при статистическом моделировании рабочих процессов интегрированных технологий // Високі технології в машинобудуванні. - Харків: НТУ "ХПІ", 2006. - Вип. 2 (13). - C. 113-146.

20. Чернышов С.И., Доброскок В.Л., Витязев Ю.Б., Гаращенко Я.Н. Обобщенная модель технологического времени генеративных технологий макроуровня // Високі технології в машинобудуванні: Зб. наук. пр. - Харків: НТУ "ХПІ". - 2006. - Вип. 1(12). - С. 537-551.

21. Грабченко А.И., Доброскок В.Л., Чернышов С.И. Прогнозирование времени полного цикла изготовления изделий методом лазерной стереолитографии // Резание и инструмент в технологических системах. - Харьков: НТУ «ХПІ». - 2007. Вып. 72. - С. 60-68.

22. Грабченко А.И., Доброскок В.Л., Чернышов С.И. Прогнозирование времени полного цикла изготовления изделий методом селективного лазерного спекания // Інформаційні технології: наука, техніка, технологія, освіта, здоров'я: Матеріали міжнародної науково-практичної конференції 17-18 травня 2007 р. - Харків: Курсор, 2007. - С. 4-21.

23. Грабченко А.И., Доброскок В.Л., Чернышов С.И. Система моделирования рабочих процессов интегрированных технологий // Сучасні технології у машинобудуванні: Збірник наукових статей / Укладач А.І. Грабченко; За заг. ред. А.І. Грабченка. - Харків: НТУ "ХПІ", 2007. - С. 236-268.

24. Айвазян С.А., Енюков И.С., Мешалкин Л.Д. Прикладная статистика: Основы моделирования и первичная обработка данных. Справочное изд. - М.: Финансы и статистика, 1983. - 471 с.

25. Грабченко А.И., Доброскок В.Л. Статистический анализ законов распределения исследуемых признаков при 3D моделировании абразивноалмазного инструмента // Резание и инструмент в технологических системах Межд. научн.-техн. сб. - Харьков: НТУ «ХПИ». - 2001. Вып. 59. - С. 35-44.

26. Точность производства в машиностроении и приборостроении / Под ред. А.И. Гаврилова. - М.: Машиностроение, 1973. - 567 с.